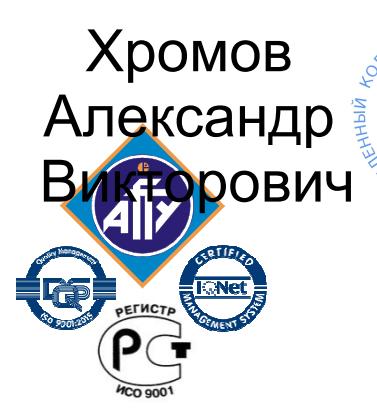

**ДАРИ ПОДПИСАН ЦИФРОВОЙ ПОДПИСЬЮ:** Хромов Александр Викторович ОN: Оً<del>≟</del>"ОСП ""ВКМРПК"" ФГБОУ ВО  $\mathbf{R}$ """, CN=Хромов Александр  $\mathbb{E}^{\mathbb{E}^{\mathbb{H}}_{\mathbb{E}}}$ Викторович, E=it-support@vkmrpk.ru **ПМ.02**  Основа<del>нувъ Содланиве структурное подразделение</del> *«Волго-Каспийский морской рыбопромышленный колледж» федерального государственного бюджетного образовательного учреждения высшего образования "Астраханский государственный технический университет"* 

*Система менеджмента качества в области образования и воспитания сертифицирована DQS по международному стандарту ISO 900*

# **РАБОЧАЯ ПРОГРАММА**

профессионального модуля

# **ПМ.02 Конструкторское обеспечение судостроительного производства**

для специальности

**26.02.02 Судостроение** 

**(базовая подготовка)** 

**Астрахань 2020** 

Программа профессионального модуля разработана на основе Федерального государственного образовательного стандарта (далее ФГОС) среднего образования по специальности **26.02.02 Судостроение** (базовой подготовки) и с учетом профессионального стандарта Слесарьмонтажник судовой.

## *Организация-разработчик:* ФГБОУ ВО «АГТУ» ОСП «ВКМРПК» ФГБОУ ВО «АГТУ»

#### **Разработчик:**

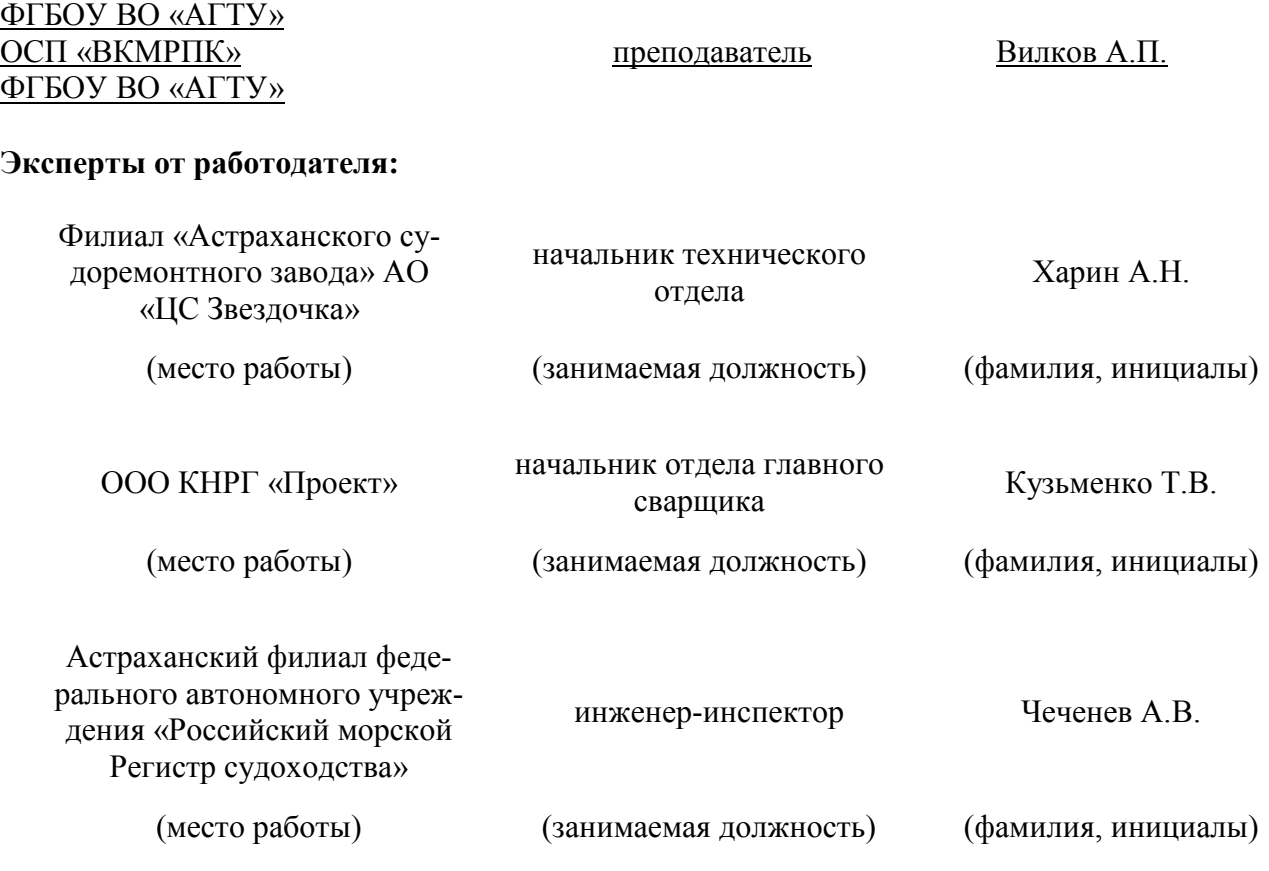

Рассмотрена и рекомендована к утверждению на заседании цикловой комиссии механических дисциплин

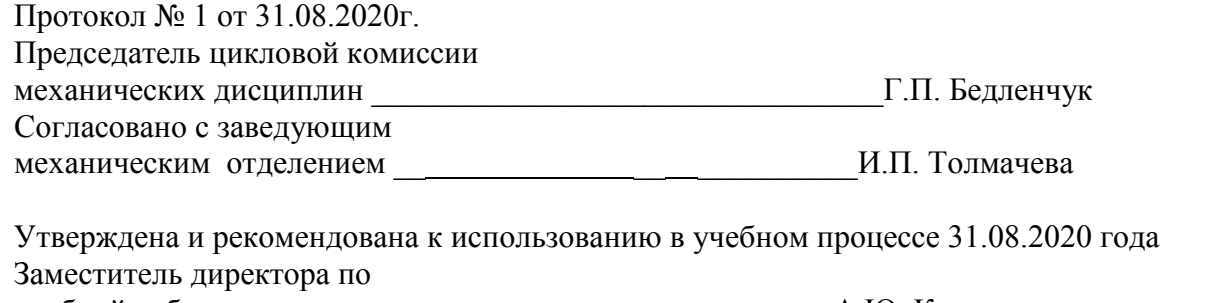

учебной работе \_ \_\_\_\_\_\_\_\_\_\_\_\_\_\_\_\_\_\_\_ А.Ю. Кузьмин

# **Содержание**

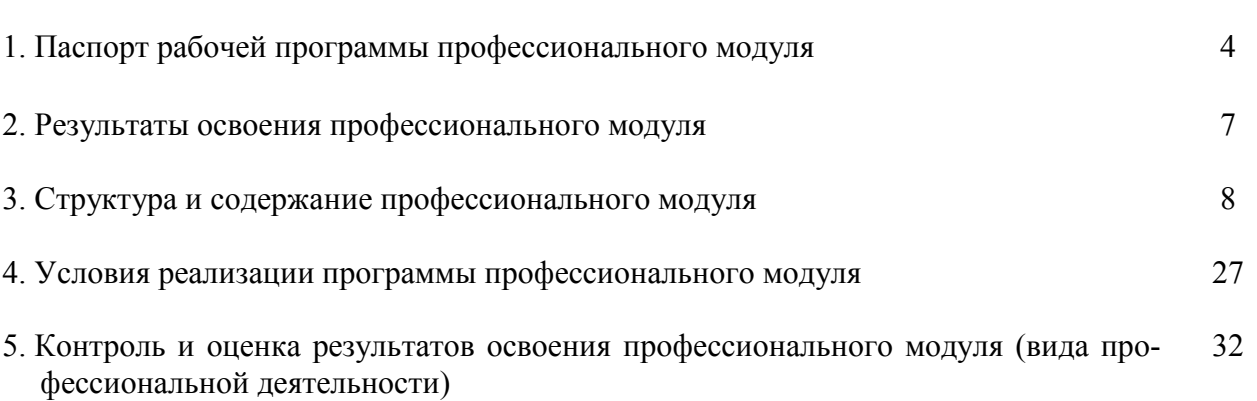

# **1. Паспорт рабочей программы профессионального модуля**

# **1.1. Область применения программы**

 Программа профессионального модуля (далее рабочая программа) – является частью программы подготовки специалистов среднего звена в соответствии с ФГОС по специальности СПО **26.02.02 Судостроение (**базовой подготовки) в части освоения основного вида профессиональной деятельности (ВПД): Конструкторское обеспечение судостроительного производства и соответствующих профессиональных компетенций  $(IIK)$ :

- ПК 2.1. Разрабатывать конструкторскую документацию для изготовления деталей узлов, секций корпусов.
- ПК 2.2. Разрабатывать технологические процессы сборки и сварки секций, ремонта и технологии утилизации корпусных конструкций.
- ПК 2.3. Выполнять необходимые типовые расчеты при конструировании.

# **1.2. Цели и задачи профессионального модуля – требования к результатам освоения профессионального модуля.**

 **Цель** – усвоение теоретических знаний в области конструкторского обеспечения судостроительного производства, приобретение умений и их использование в условиях, моделирующих профессиональную деятельность и формирование необходимых компетенций.

#### **Задачи:**

- способствовать усвоению основных понятий в заявленной области;
- обеспечить обучающихся необходимыми знаниями о технологических процессах подготовки производства в судостроении;
- способствовать овладению умениями оформлять техническую документацию и использовать программное обеспечение по технологической подготовке судостроительного производства.

 С целью овладения указанным видом профессиональной деятельности и соответствующими профессиональными компетенциями обучающийся в ходе освоения профессионального модуля должен

#### **иметь практический опыт:**

- анализа технических заданий на разработку конструкции несложных деталей узлов, секций корпусов;
- принятия конструктивных решений при проектировании корпусных конструкций;
- выполнения необходимых типовых расчетов при выполнении конструкторских работ;
- разработки рабочих проектов деталей и узлов в соответствии с ЕСКД, Регистра;
- анализа технологичности конструкции спроектированного узла применительно к конкретным условиям производства и эксплуатации;

## **уметь:**

- проектировать судовые перекрытия и узлы судна;
- решать задачи строительной механики судна;
- выполнять расчеты местной прочности корпусных конструкций;
- выполнять расчеты общей прочности судна в первом приближении;
- пользоваться специальной литературой: справочниками, государственными (ГОСТ), отраслевыми (ОСТ) стандартами;
- разрабатывать управляющие программы вырезки листовых деталей на машинах с числовым программным управлением (далее -ЧПУ);
- разрабатывать и оформлять чертежи деталей и узлов, технологической оснастки средней сложности в соответствии с техническим заданием и действующими нормативными документами, а именно: выбирать конструктивное решение узла;
- проводить необходимые расчеты для получения требуемой точности и обеспечения взаимозаменяемости в производстве судов;
- снимать эскизы сборочных единиц и деталей с натуры с изменением масштаба и определением необходимых параметров, выполнять деталировку сборочных чертежей;
- анализировать технологичность разработанной конструкции;
- вносить изменения в конструкторскую документацию и составлять извещения об изменениях;
- применять информационно-компьютерные технологии (далее -ИКТ) при обеспечении жизненного цикла технической документации;
- производить качественный анализ эффективности использования оснастки для сборки и сварки корпусных конструкций;
- производить несложные расчеты прочности оснастки для сборки и сварки корпусных конструкций;
- составлять схемы размещения оснастки для сборки и сварки корпусных конструкций в цехах судостроительного производства;
- проводить технические расчеты при проектировании корпусных конструкций;
- использовать средства автоматизированного проектирования в конструкторской подготовке производства;
- выбирать оптимальные варианты конструкторских решений с использованием средств информационных технологий;

#### **знать:**

- Единую систему конструкторской подготовки производства;
- технические условия и инструкции по оформлению конструкторской документации;
- требования, предъявляемые технологией отрасли к конструктивному оформлению деталей, узлов и секций корпуса;
- методы и средства выполнения конструкторских работ;
- требования организации труда при конструировании;
- требования Регистра, предъявляемые к разрабатываемым конструкциям;
- основы промышленной эстетики и дизайна;
- основные задачи, решаемые при автоматизированном проектировании корпусных конструкций;
- виды и структуру систем автоматизированного проектирования (САПР), применяемых в судостроении, пакеты прикладных программ;
- методы проектирования корпусных конструкций с выбором оптимальных решений.

# **1.3. Запланированное количество часов на освоение программы профессионального модуля:**

всего – 664 часа, в том числе: максимальной учебной нагрузки обучающегося – 448 часов, включая: обязательной аудиторной учебной нагрузки обучающегося – 302 часа, в том числе: практических занятий – 82 часа; контрольных работ – 12 часов; курсовая работа – 20 часов; самостоятельной работы обучающегося – 119 часов; учебной практики – 108 часов; производственной практики – 108 часов; консультаций – 27 часов.

# **2. Результаты освоения профессионального модуля**

Результатом освоения программы профессионального модуля является овладение обучающимися видом профессиональной деятельности (ВПД): **Конструкторское обеспечение судостроительного производства**, в том числе профессиональными (ПК) и общими (ОК) компетенциями:

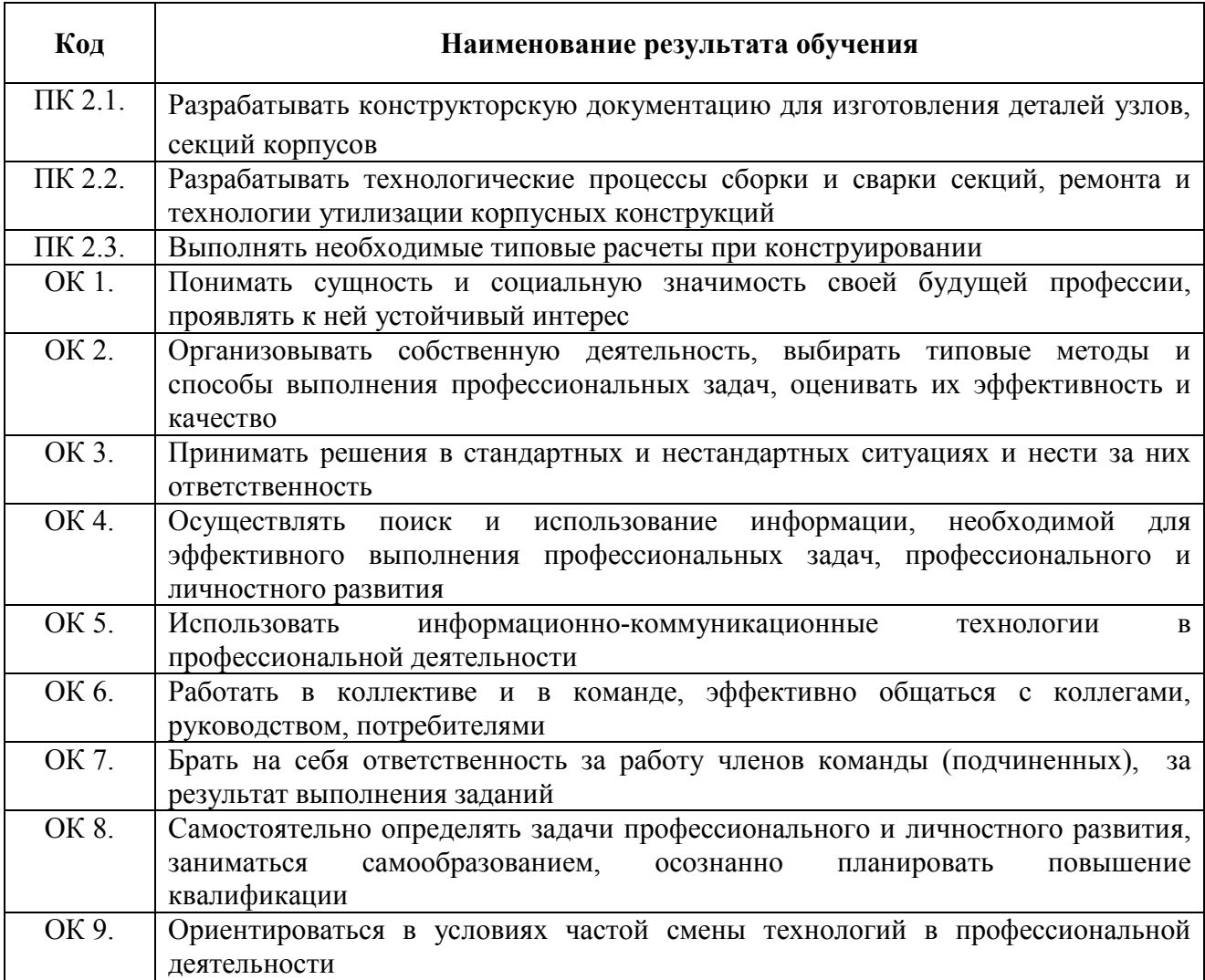

# **3. Структура и содержание профессионального модуля**

# **3.1. Тематический план профессионального модуля ПМ.02 Конструкторское обеспечение судостроительного производства**

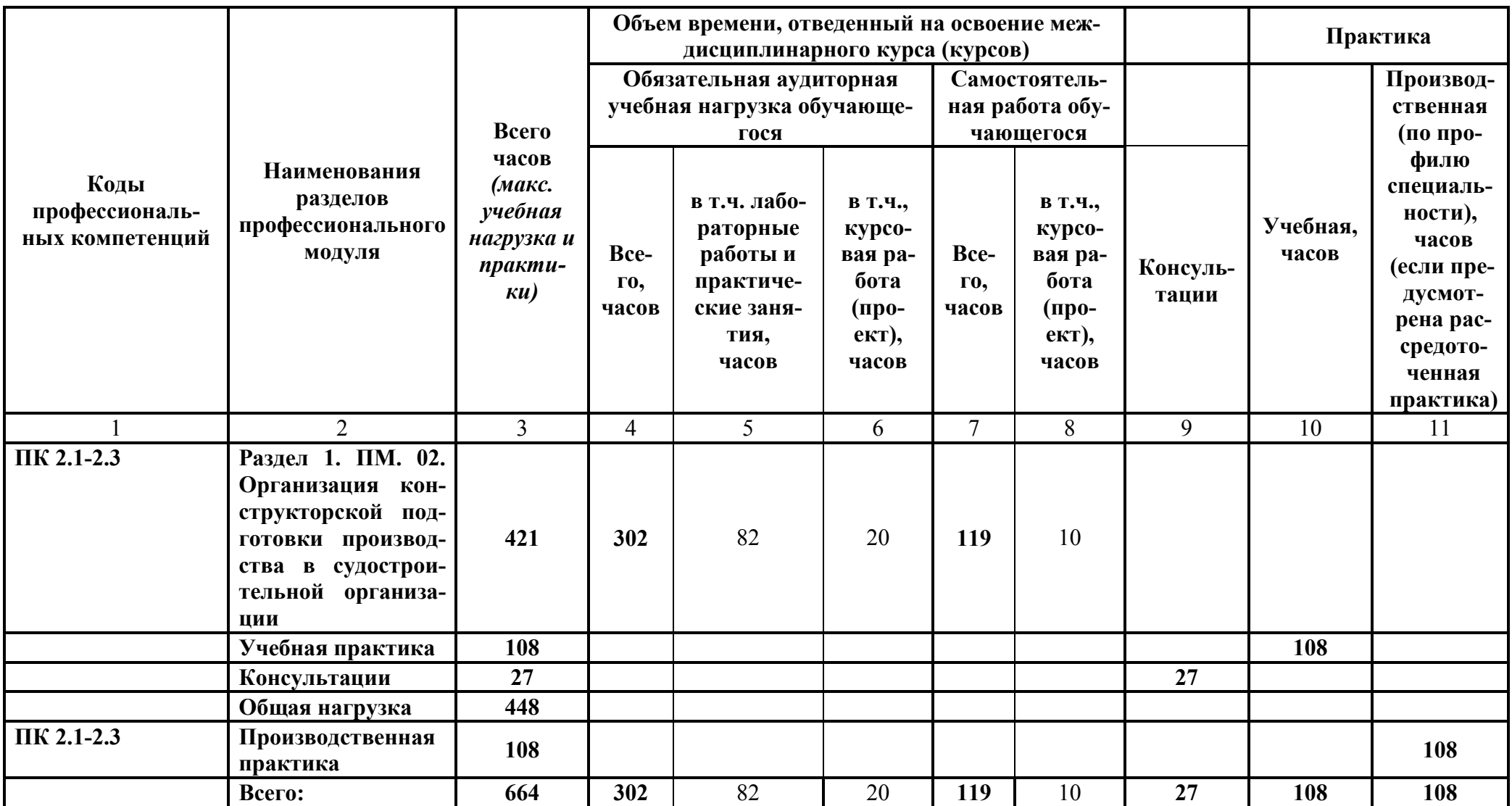

# **3.2. Содержание обучения по профессиональному модулю (ПМ)**

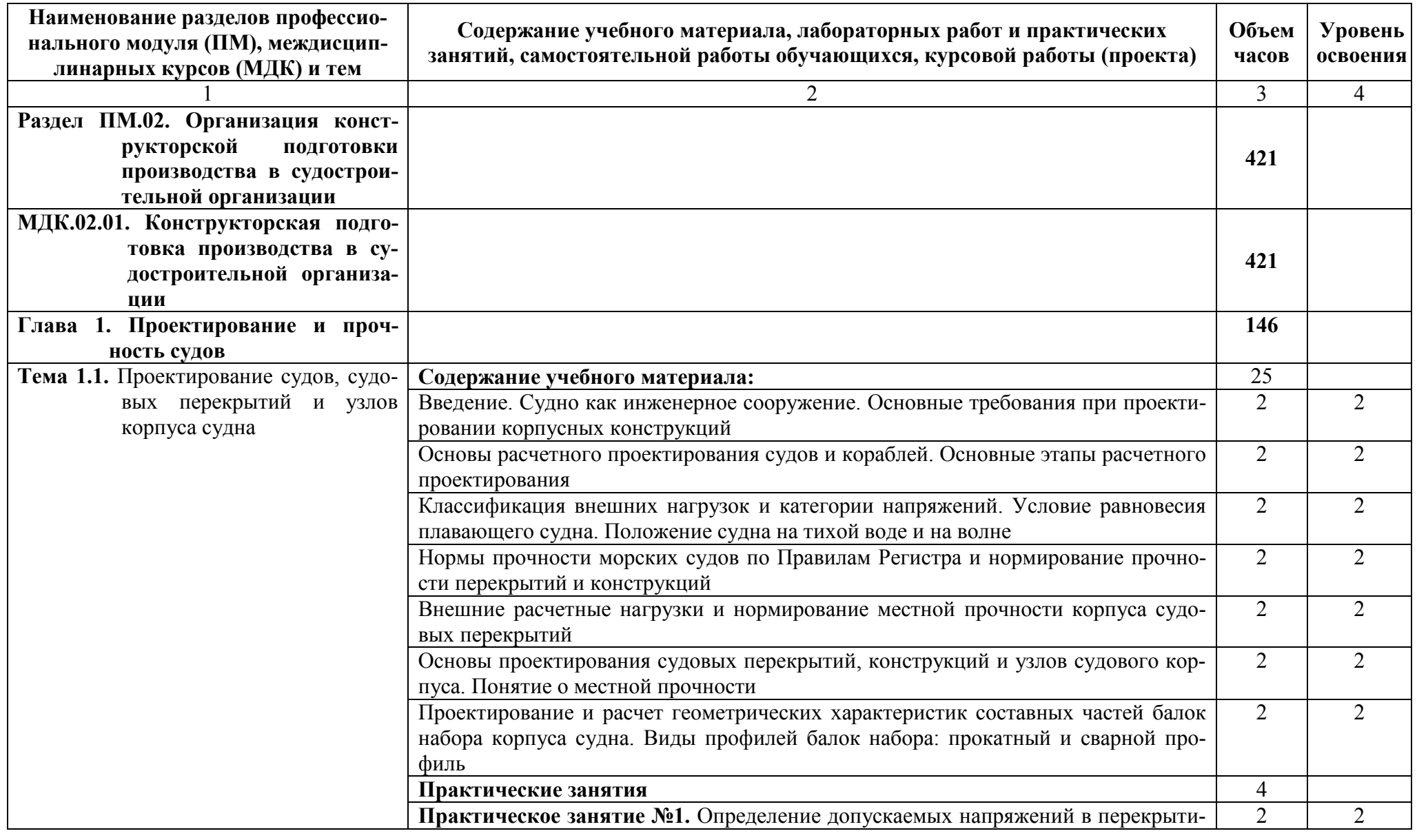

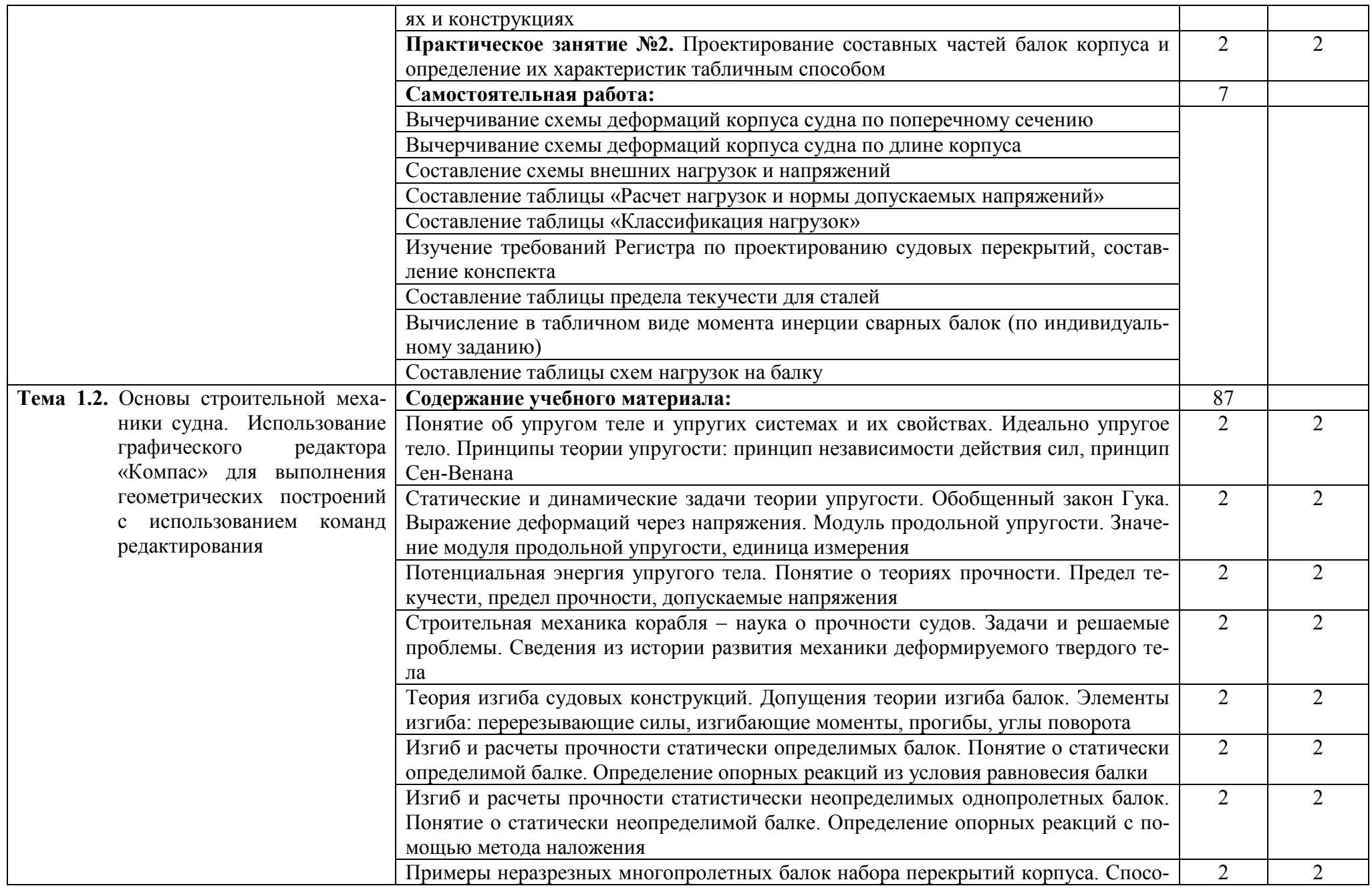

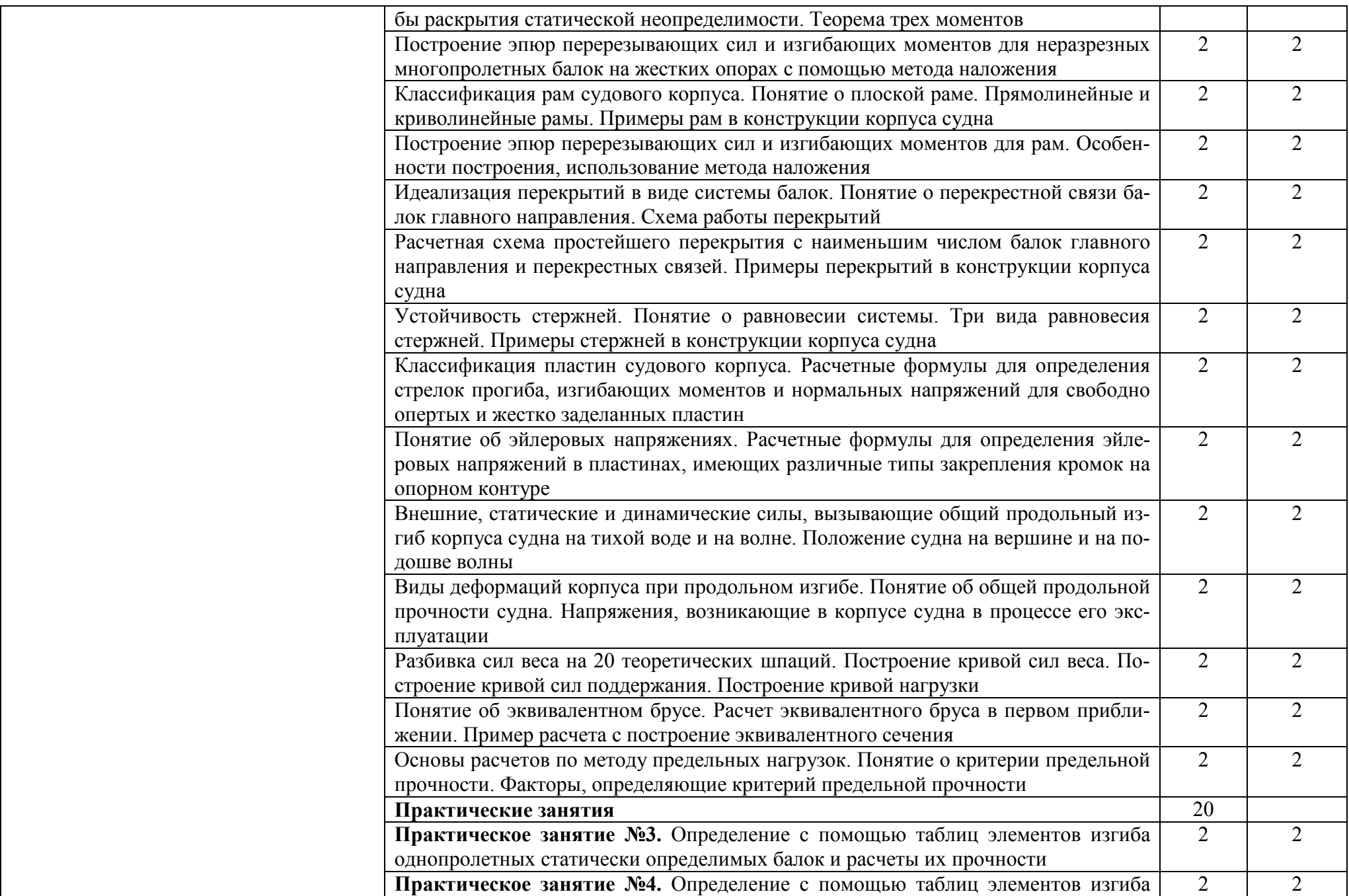

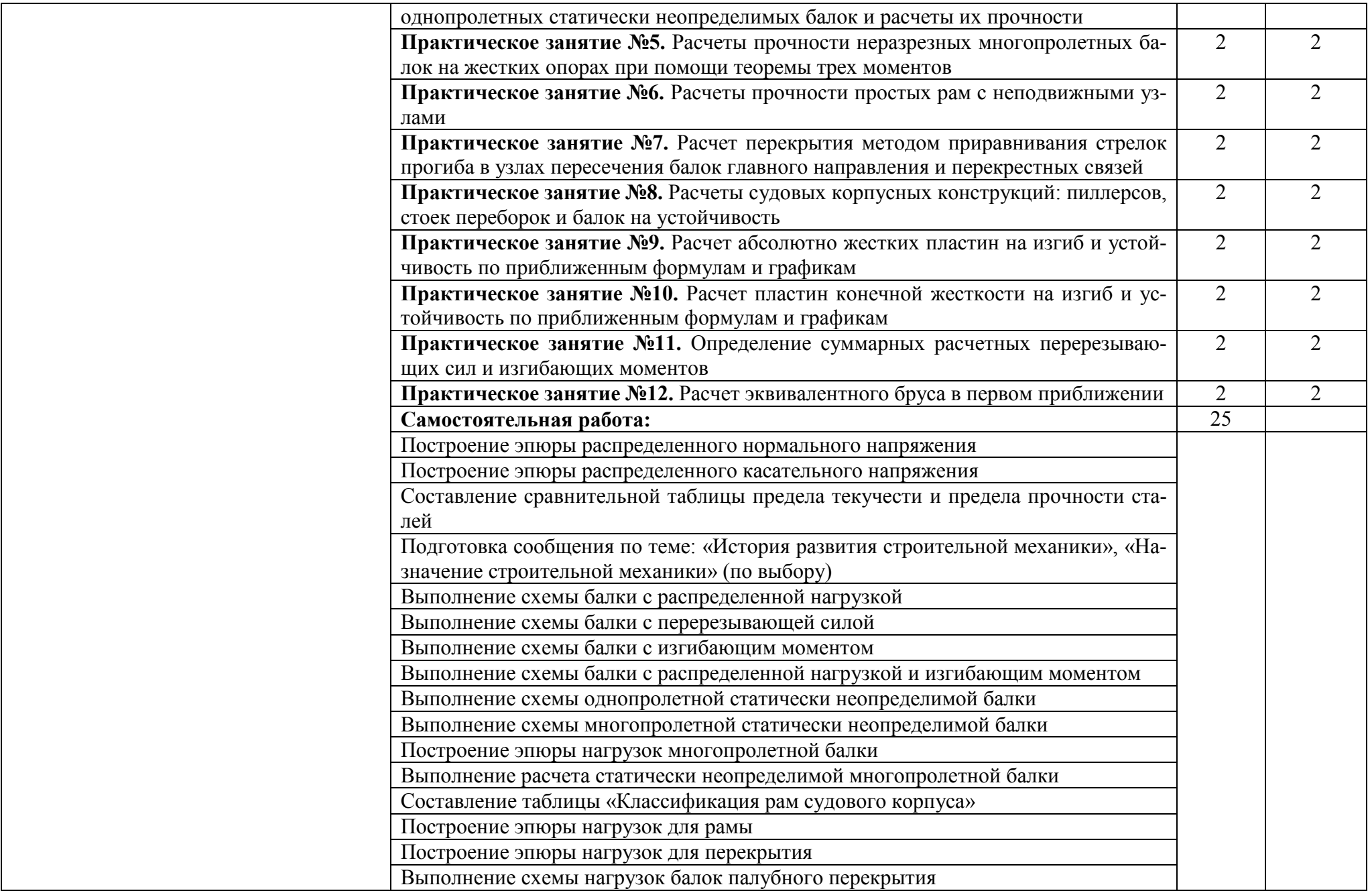

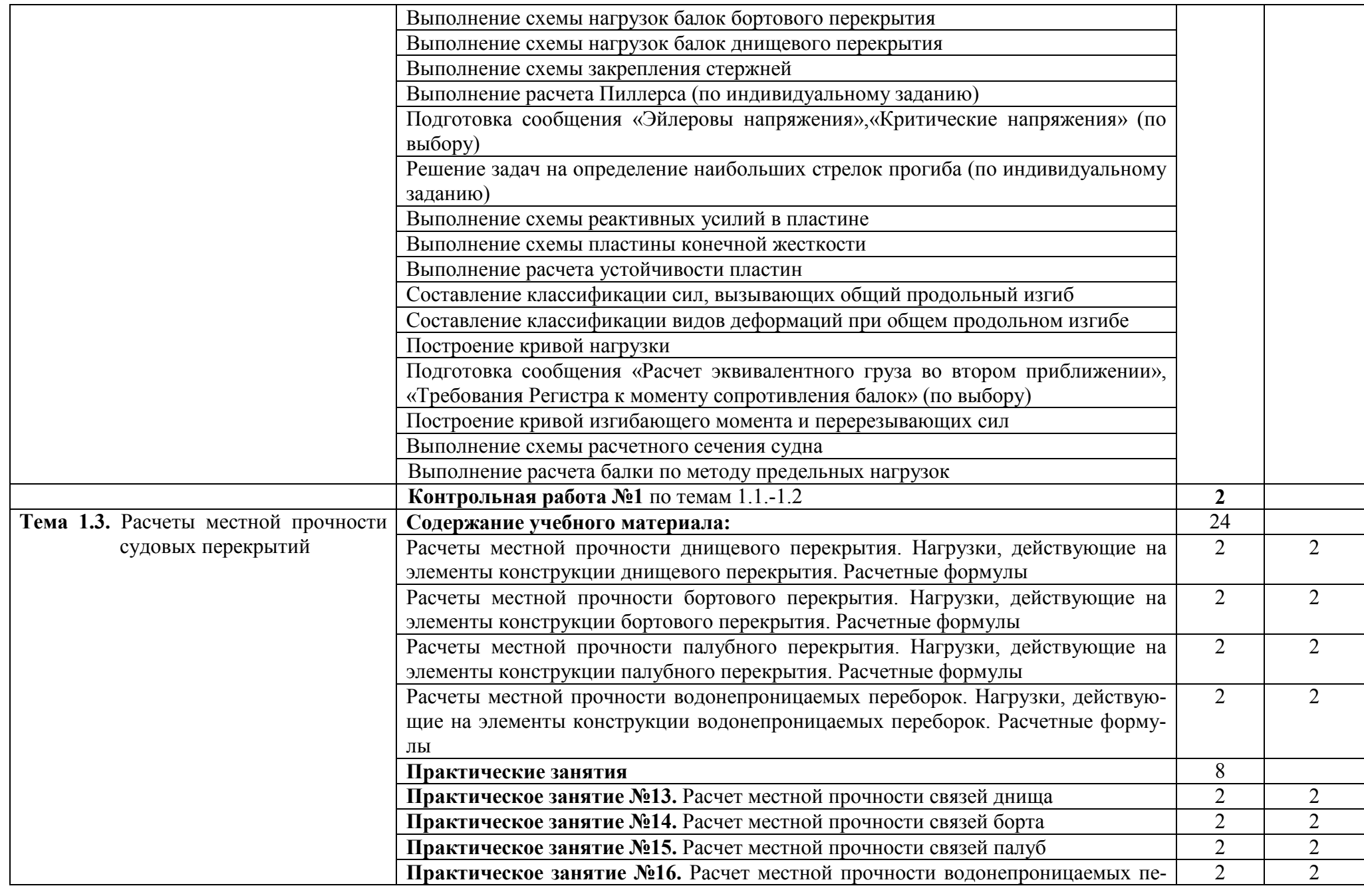

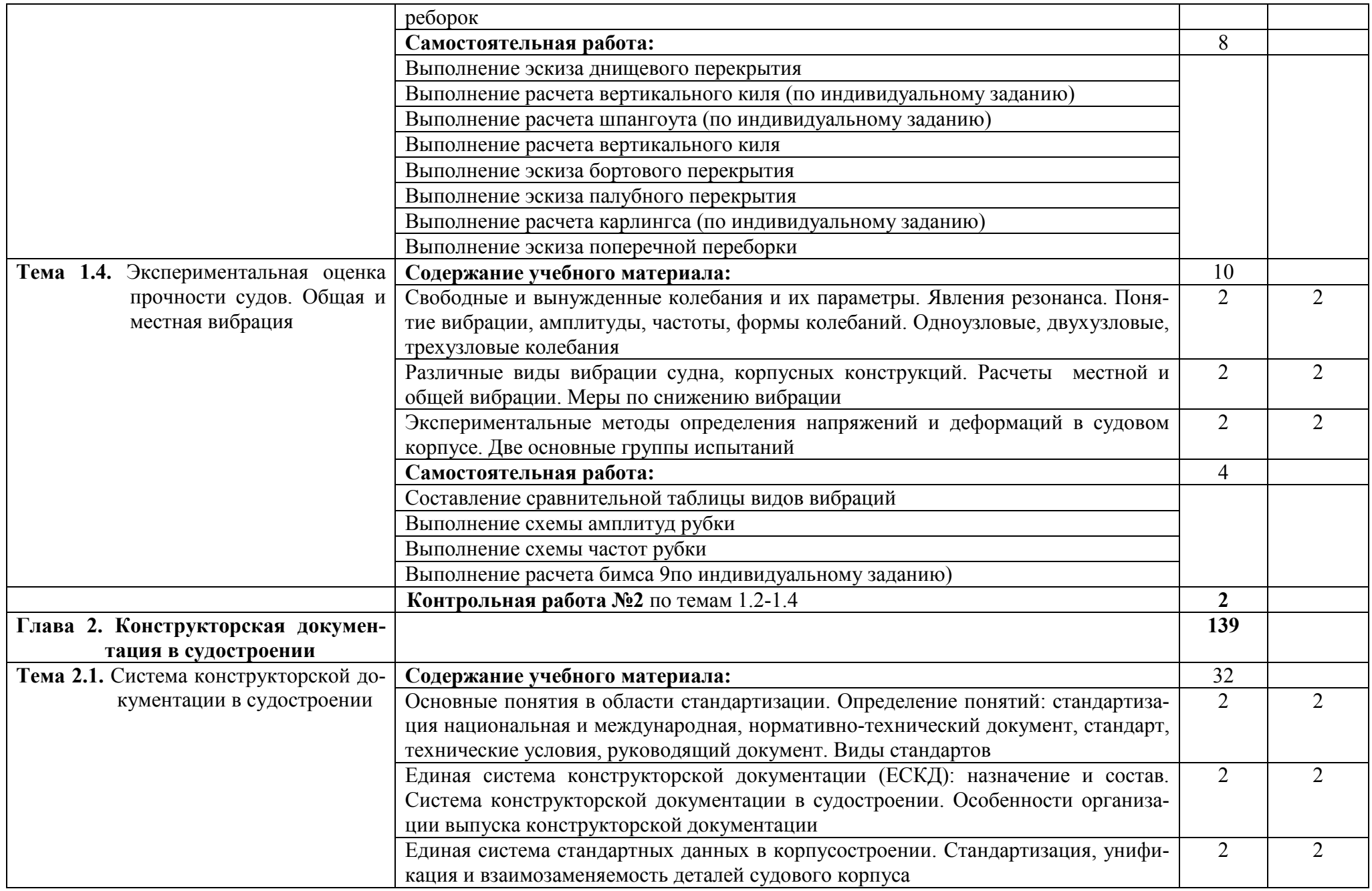

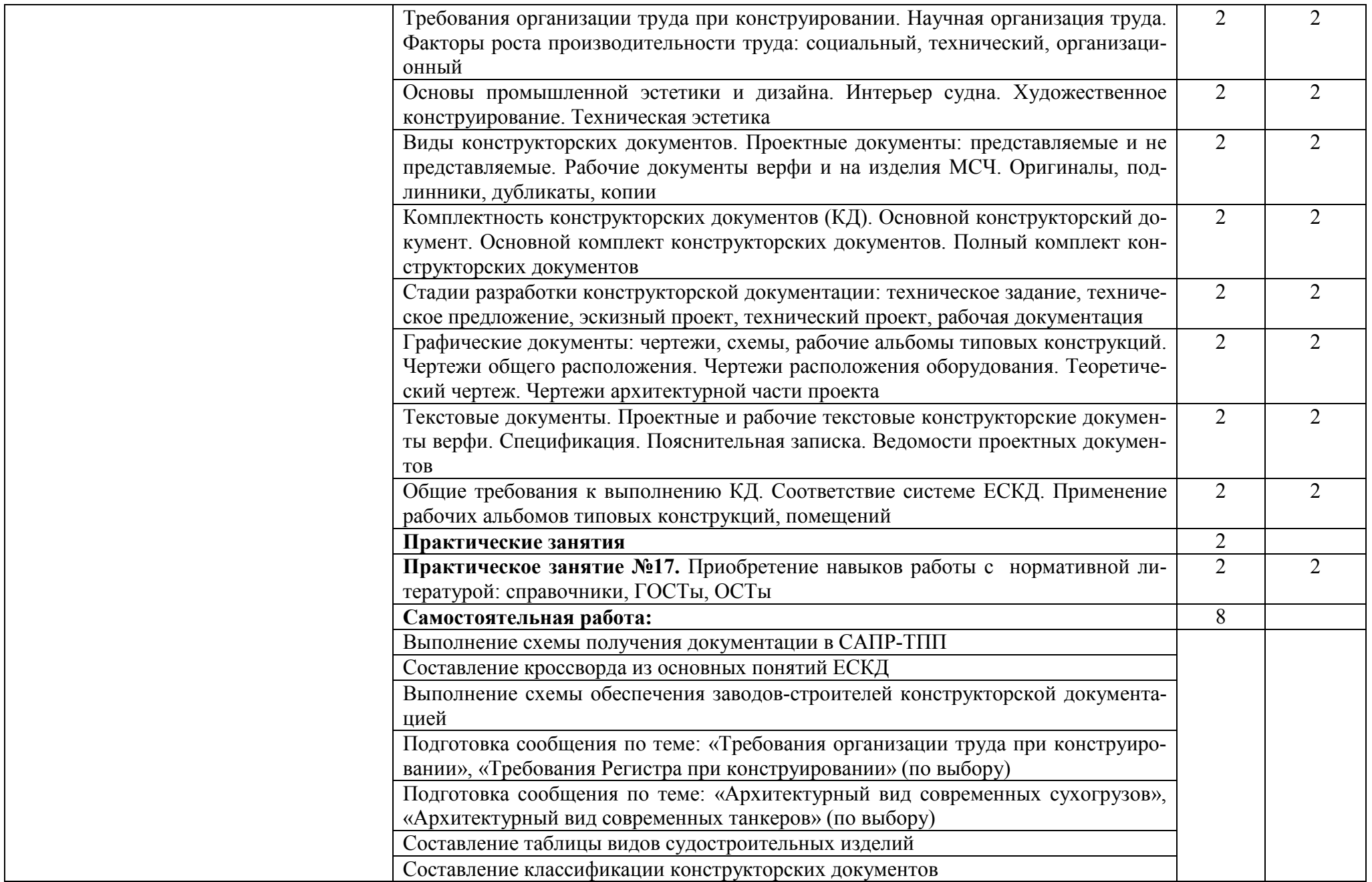

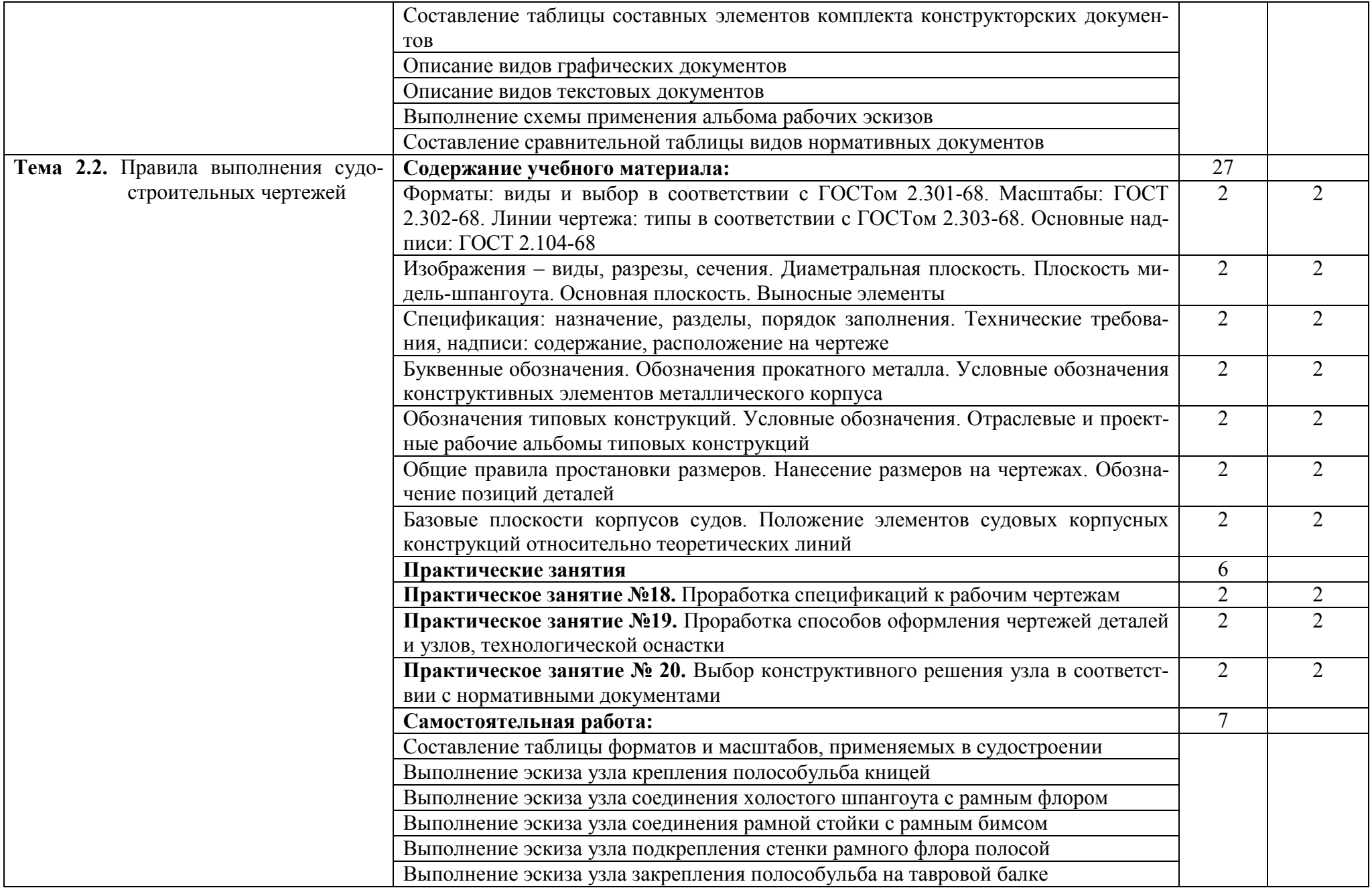

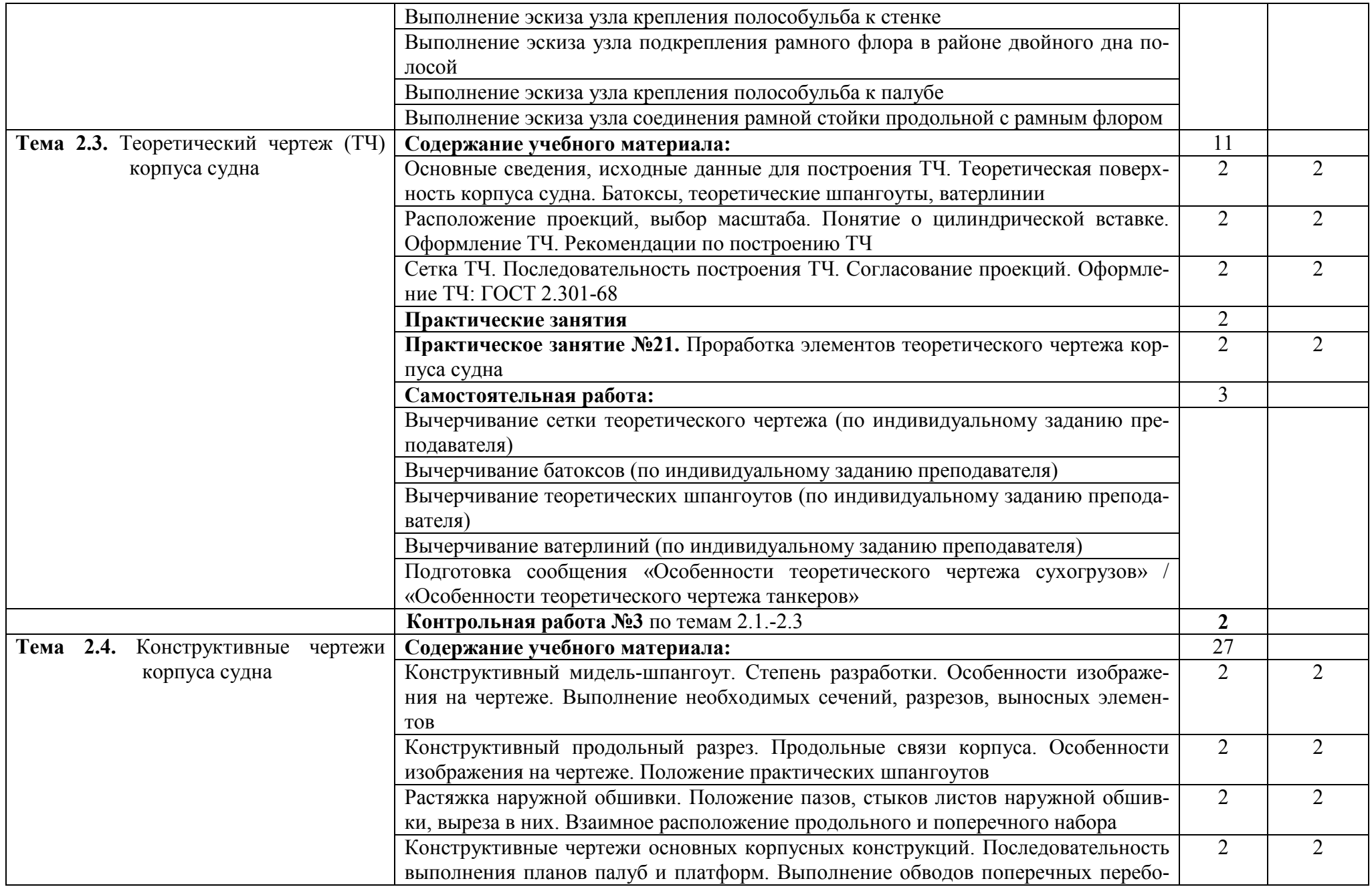

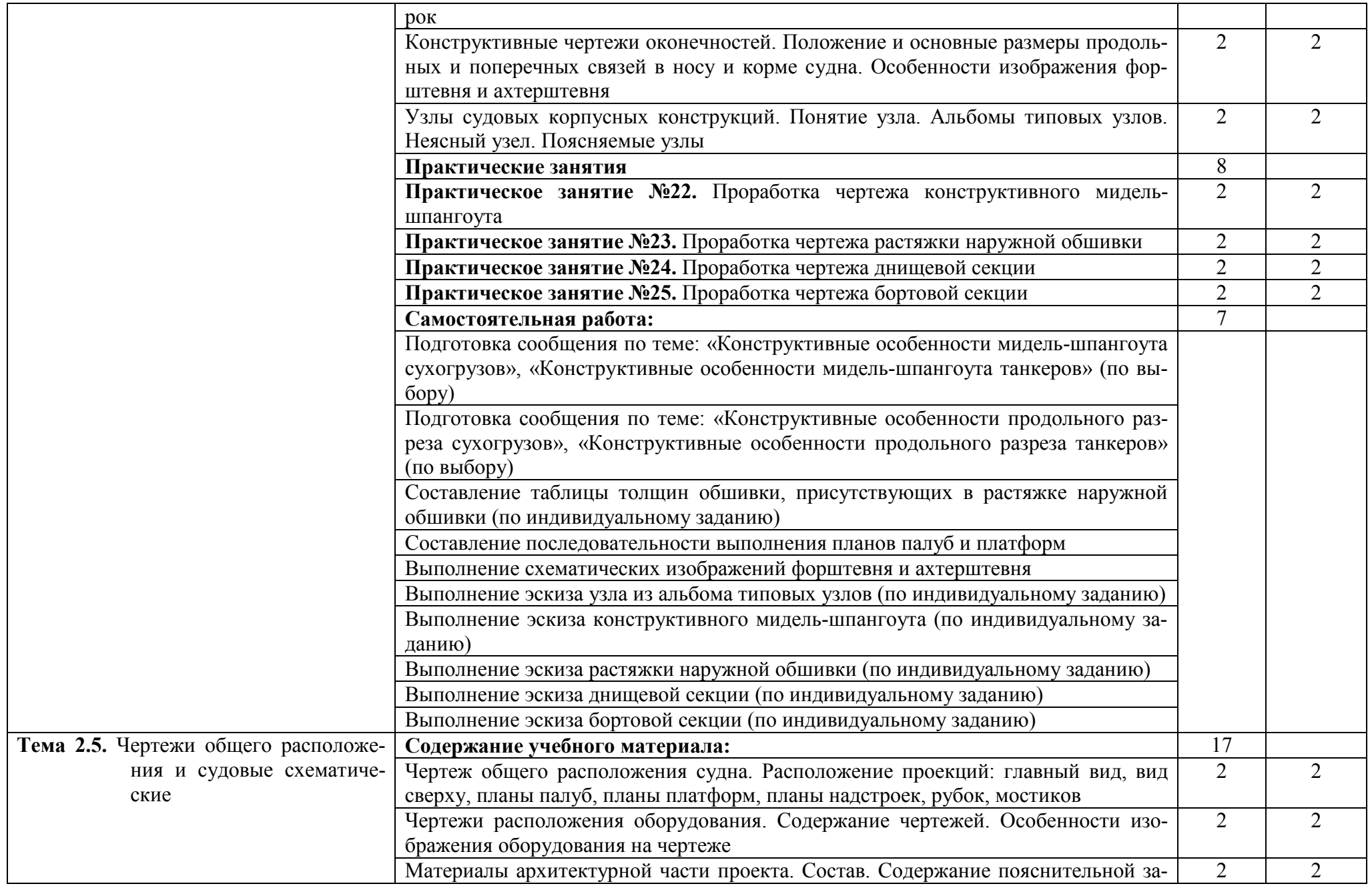

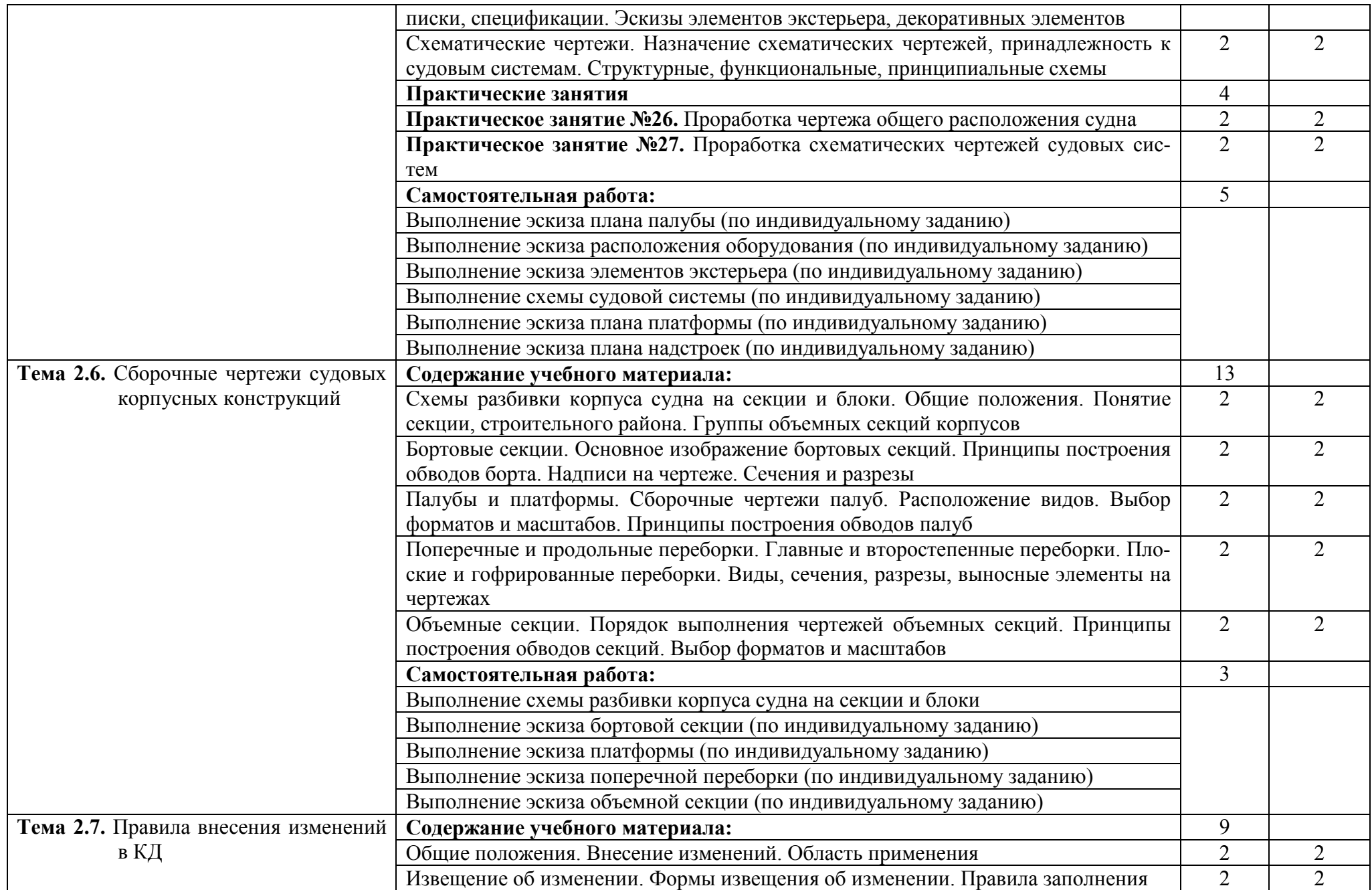

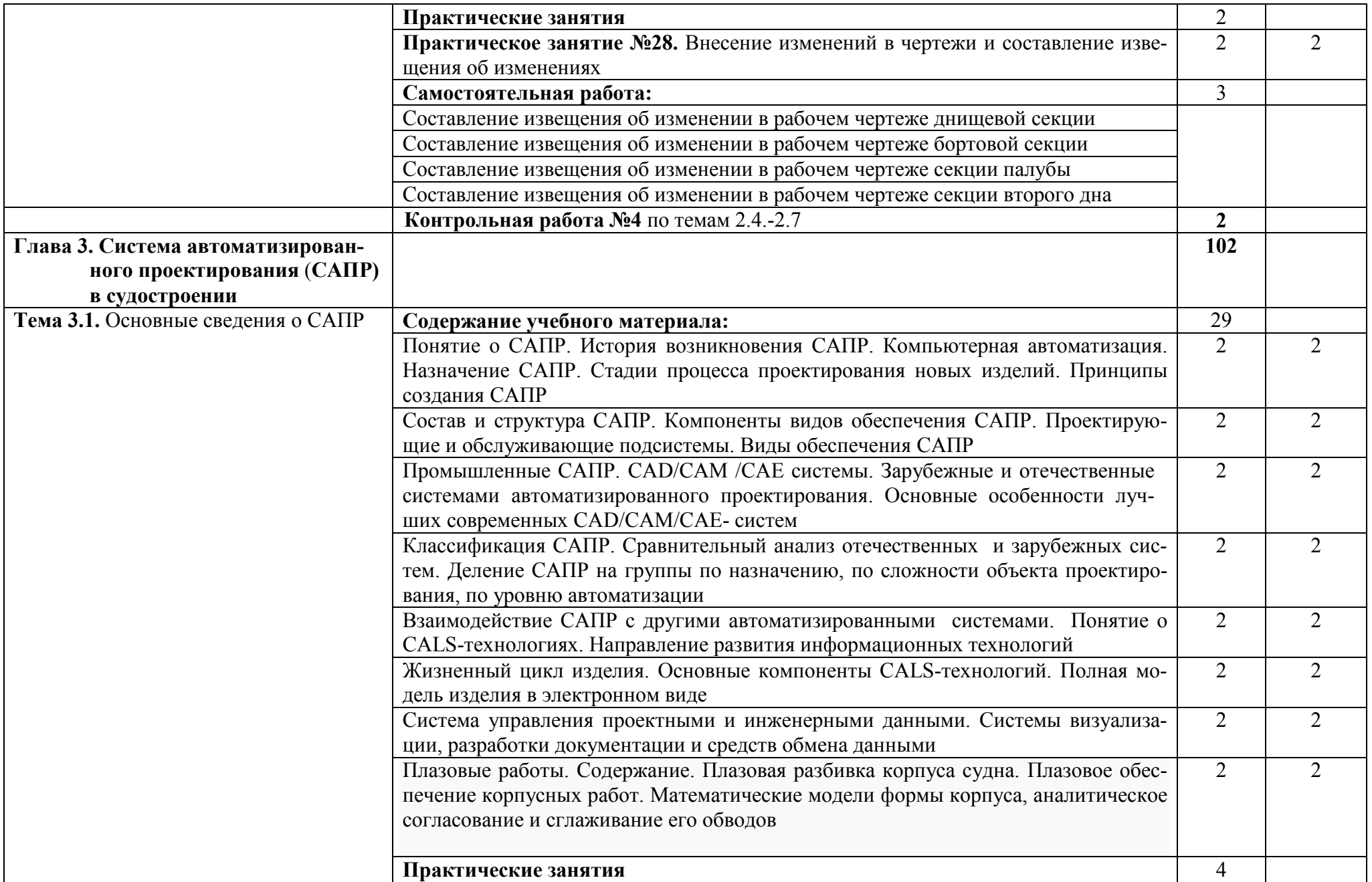

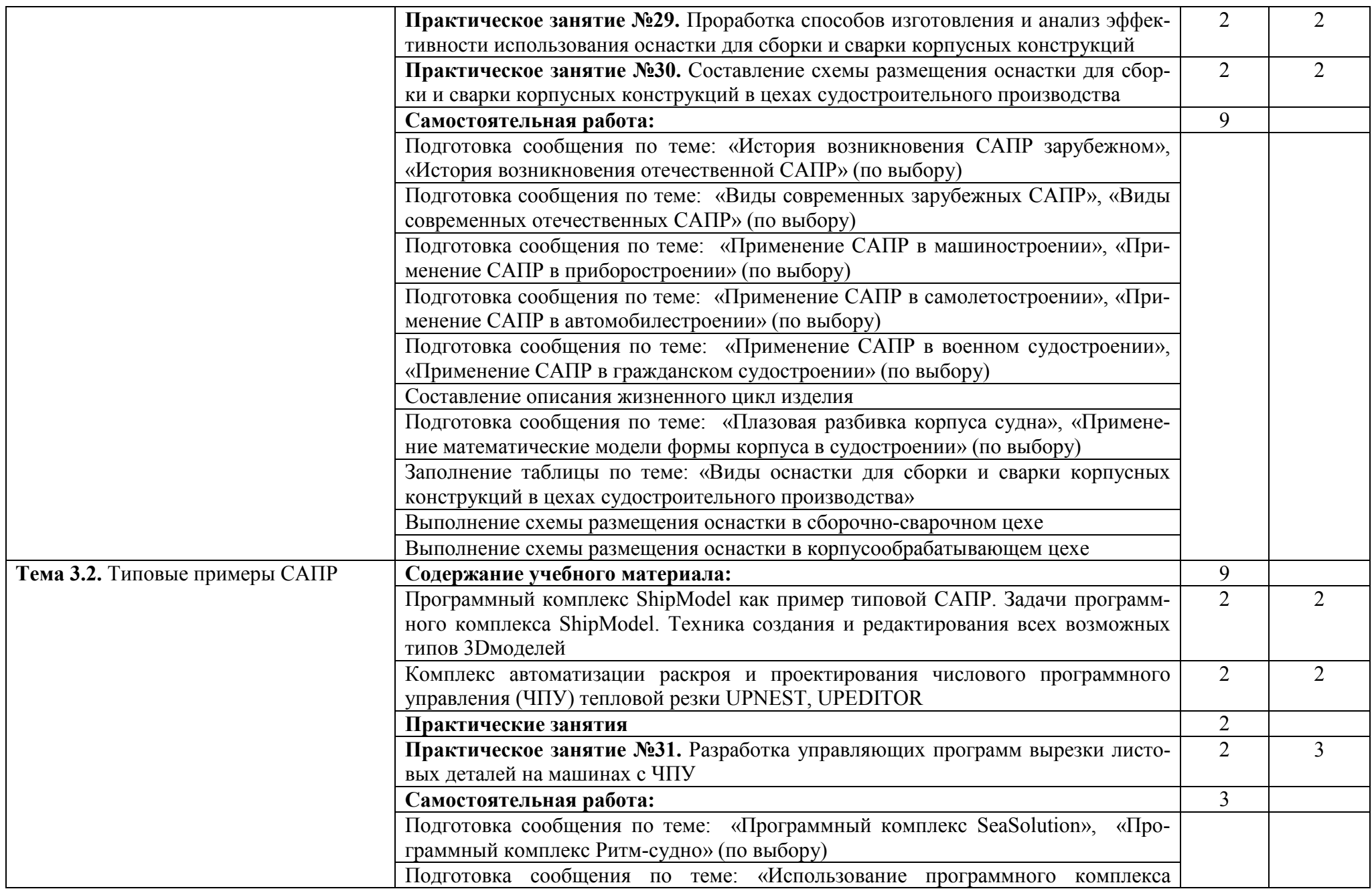

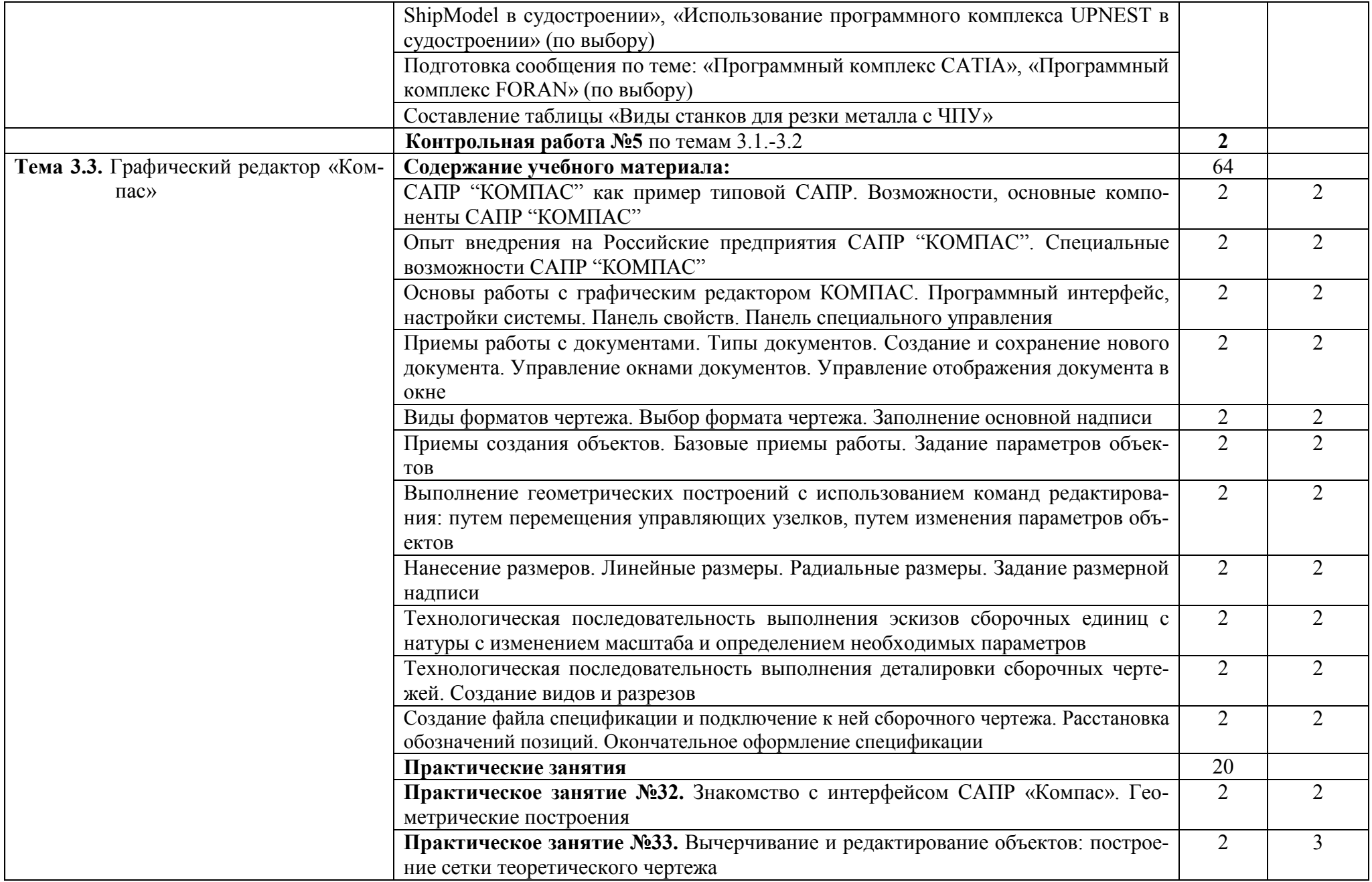

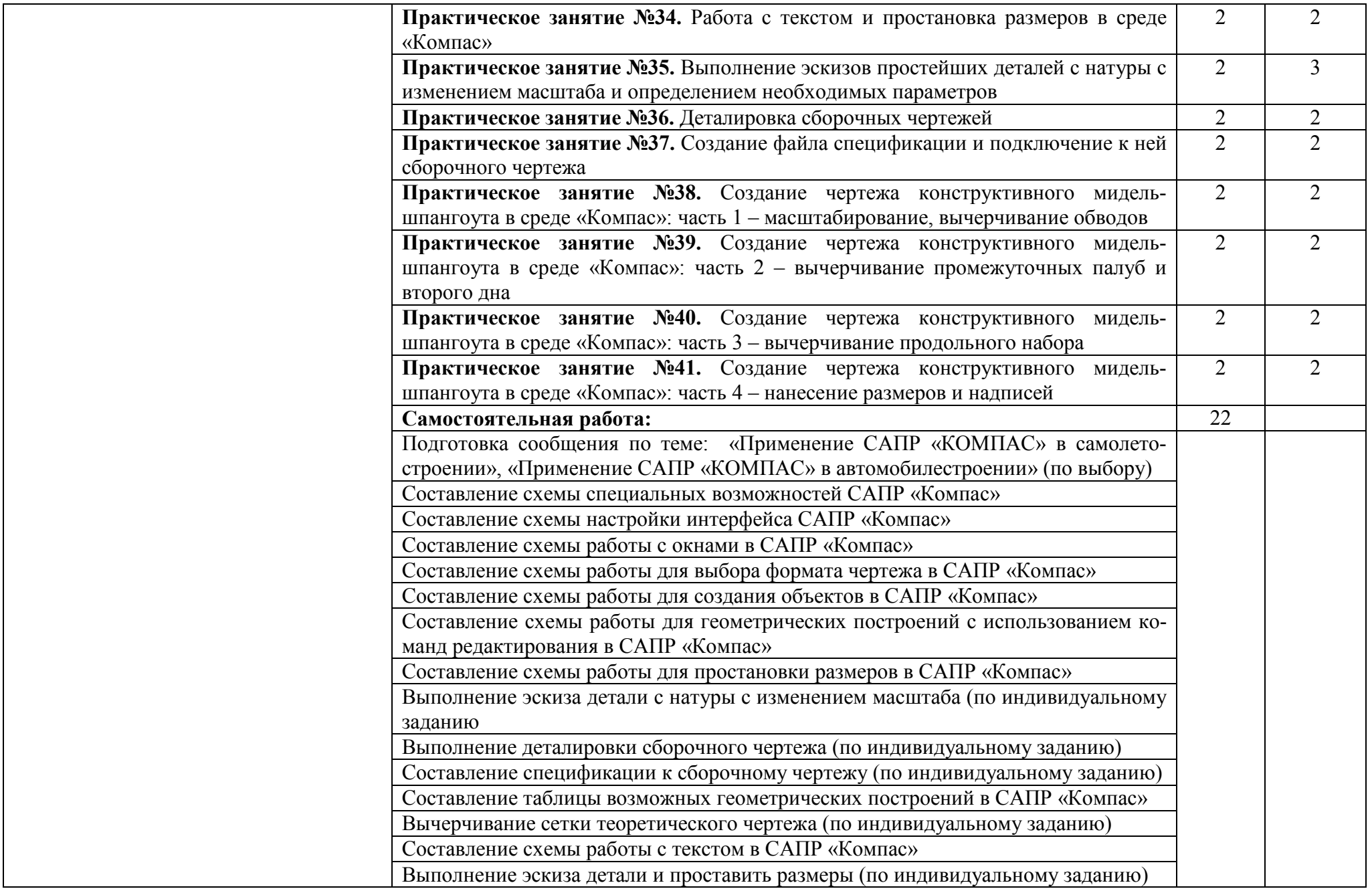

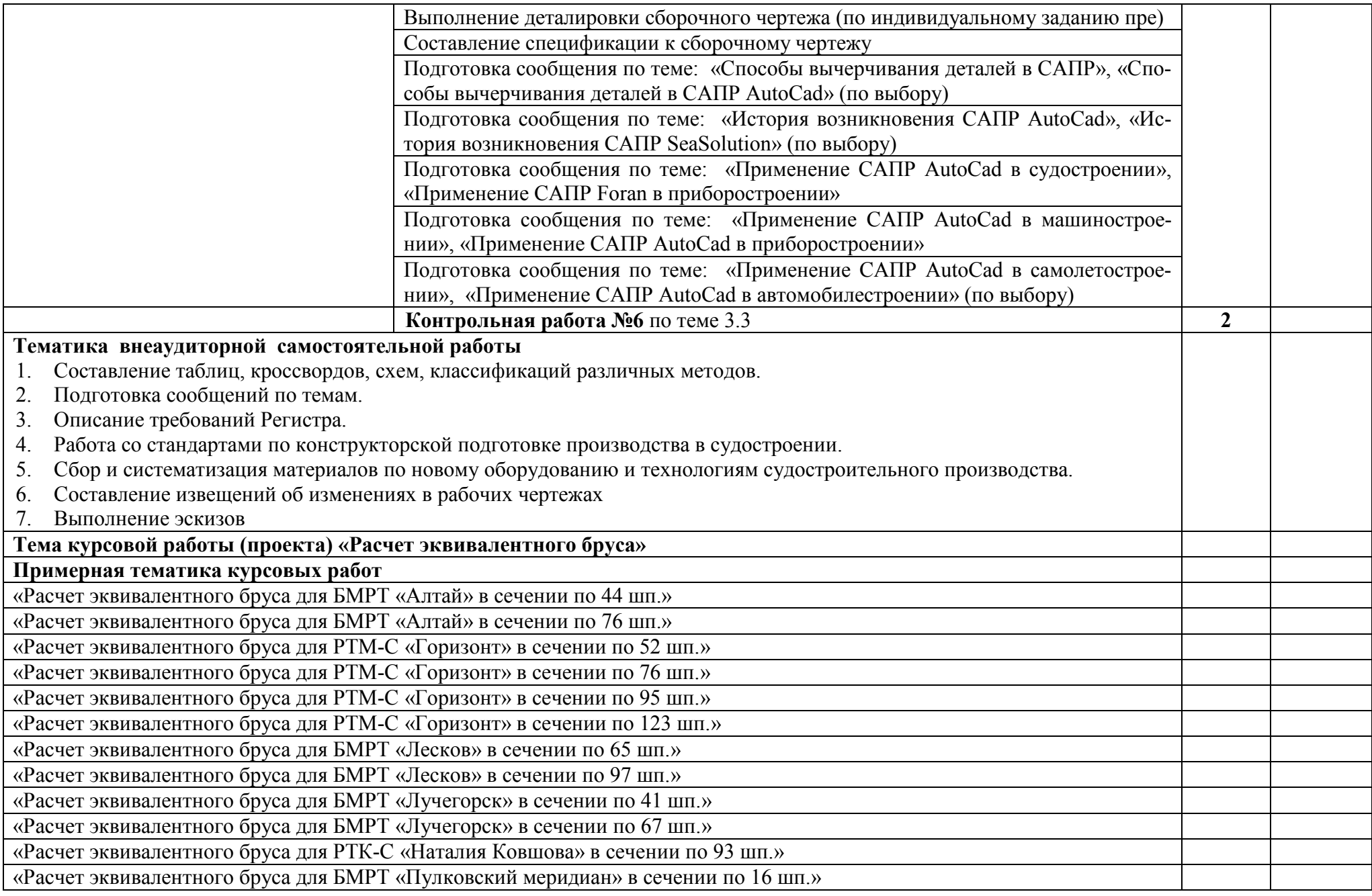

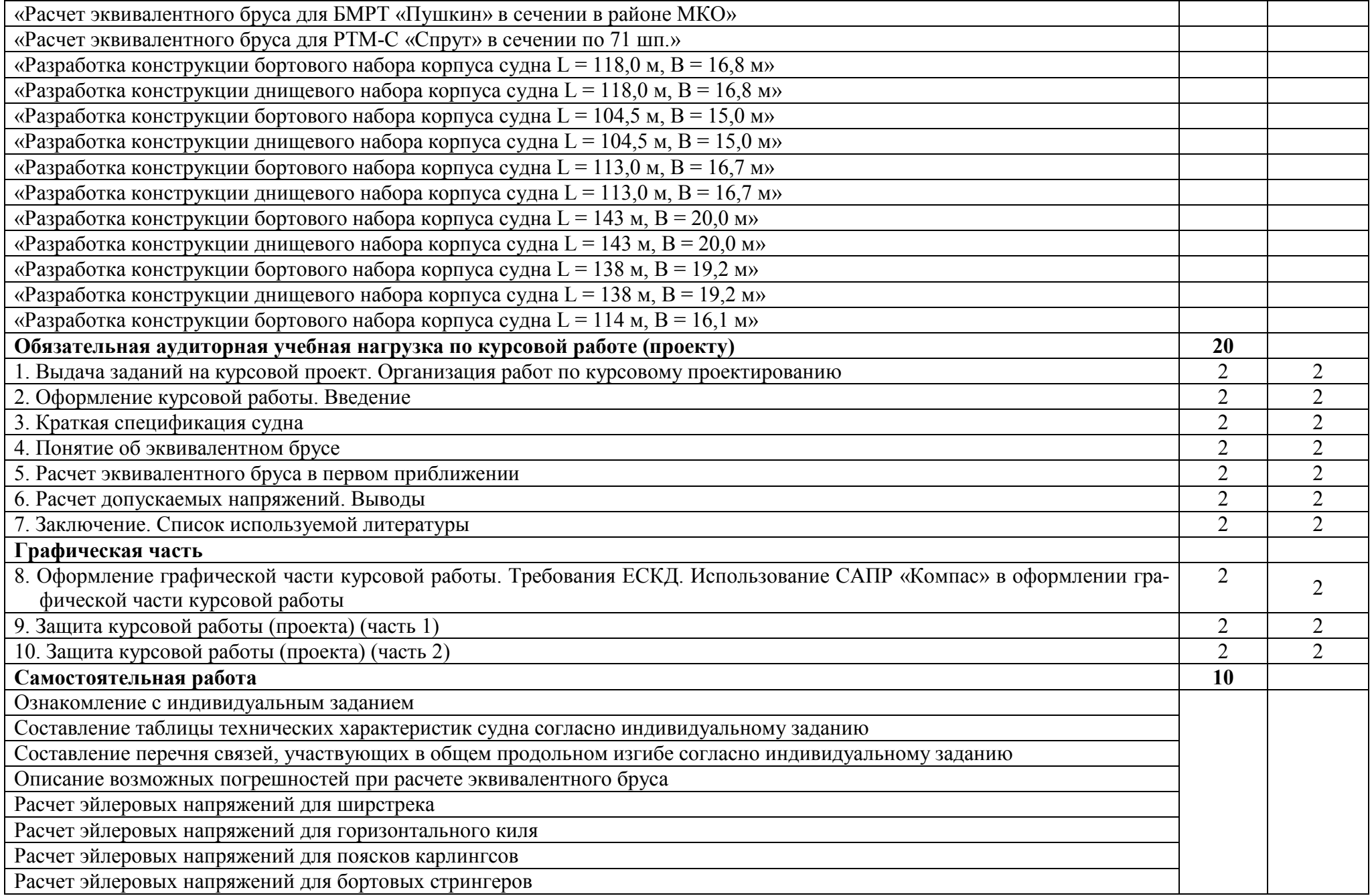

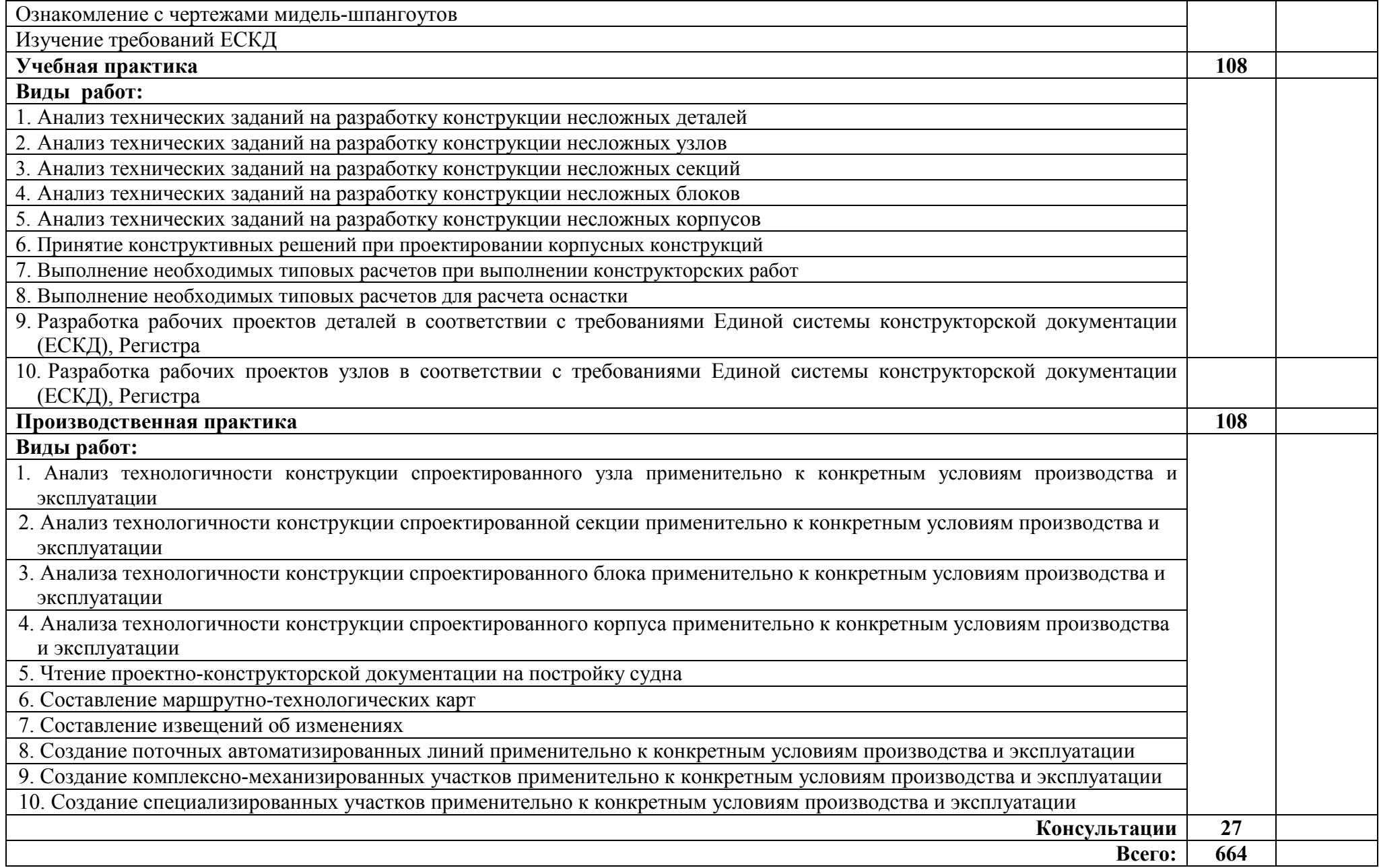

1 – ознакомительный (узнавание ранее изученных объектов, свойств); 2 – репродуктивный (выполнение деятельности по образцу, инструкции или под руководством);

3 – продуктивный (планирование и самостоятельное выполнение деятельности, решение проблемных задач

# **4. Условия реализации программы профессионального модуля**

# **4.1. Требования к минимальному материально-техническому обеспечению**

Реализация программы модуля осуществляется в учебном кабинете технологии судостроения и лаборатории автоматизированного проектирования конструкторской документации.

Оборудование учебного кабинета технологии судостроения:

- рабочее место преподавателя;
- рабочие места обучающихся;
- аудиторная доска: меловая;
- плакаты;
- метолическое обеспечение.

**Технические средства обучения**: мультимедийный проектор с экраном, ноутбук, стенды: «Судовая арматура», «Соединения судовых трубопроводов», «Типы судовых штевней», «Типы гребных винтов», «Грузовая марка», «Марки осадок», «Конструктивный мидель-шпангоут траулера «Север»», «Конструктивный мидель-шпангоут ПБ «Восток»»; макеты: «Днищевой набор», «Днищевая секция (металл)», «Днищевая секция (картон)», «Кормовая оконечность судна», модель «Кормовая оконечность судна», макеты палубного, бортового и днищевого перекрытий корпуса, макет теоретического чертежа.

Оборудование лаборатории автоматизированного проектирования конструкторской документации:

- рабочее место преподавателя;
- рабочие места обучающихся;
- плакаты;
- методическое обеспечение.

 **Технические средства обучения**: сетевое оборудование, ноутбуки, мышь.

## **4.2. Информационное обеспечение обучения:**

# **Перечень рекомендуемых учебных изданий, Интернет-ресурсов, дополнительной литературы**

## **Основные источники:**

- 1. Строительная механика: учебник для вузов / В.А. Смирнов, А.С. Городецкий: под ред. В.А. Смирнова – 2-е изд., перераб и доп. – М.: Издательство Юрайт, 2018. – 423с. – Серия: Специалист.
- 2. Теория и устройство судна: конструкция специальных судов : учеб. Пособие для СПО / А.П. Аносов. – 2-е изд., испр. и доп. – М.: Издательство Юрайт, 2018. – 182 с. – (Серия: Профессиональное образование).
- 3. Машиностроительное черчение и автоматизация выполнения чертежей: учебник для СПО / В.С. Левицкий. – 9-е изд., испр. И доп. – М.: Издательство Юрайт, 2018. – 435 с. – Серия : Профессиональное образование.
- 4. Инженерная и компьютерная графика : учебник и практикум для СПО / под общ. ред. Р.Р. Анамовой, С.А. Леоновой, Н.В. Пшеничновой. – М.: Издательство Юрайт, 2018. – 246с. – Серия : Профессиональное образование.

### **Дополнительные источники:**

- 1. НД №2-020101-104 Российский морской Регистр судоходства. Правила классификации и постройки морских судов. Часть II. Корпус. СПб: РМРС, 2018.
- 2. ОСТ5Р.0737-2001 Проектные конструкторские документы для судов. Правила выполнения, согласования (одобрения и утверждения).
- 3. ОСТ5Р.0338-96 Обозначения условные графические на чертежах общего расположения судов.
- 4. ОСТ5Р.0714-94 Обозначения условные графические. Конструктивные элементы металлического корпуса.
- 5. РД5.0055-81 Архитектура судов и кораблей. Состав, содержание и оформление материалов архитектурной части проектов.
- 6. РД5.0328-88 Правила выполнения спецификаций для морских самоходных судов.
- 7. РД5Р.0370-94 Спецификация. Порядок оформления для машинной обработки информации.
- 8. ГОСТ 2.312-72 ЕСКД. Условные изображения и обозначения швов сварных соединений.

## **Интернет-ресурсы:**

- 1. http://sapr.ru/
- 2. http://kompas.ru/

# **4.3. Общие требования к организации образовательного процесса**

 Обязательным условием допуска к учебной и производственной практике в рамках профессионального модуля ПМ.02 «Конструкторское обеспечение судостроительного производства» является защита курсовой работы (проекта).

# **4.4. Активные и интерактивные методы, применяемые при обучении дисциплины.**

*Урок визуализация*: Классификация внешних нагрузок и категории напряжений. Условие равновесия плавающего судна. Положение судна на тихой воде и на волне;

Теория изгиба судовых конструкций. Допущения теории изгиба балок. Элементы изгиба: перерезывающие силы, изгибающие моменты, прогибы, углы поворота;

Изгиб и расчеты прочности статически определимых балок. Понятие о статически определимой балке. Определение опорных реакций из условия равновесия балки;

Изгиб и расчеты прочности статистически неопределимых однопролетных балок. Понятие о статически неопределимой балке. Определение опорных реакций с помощью метода наложения;

Построение эпюр перерезывающих сил и изгибающих моментов для неразрезных многопролетных балок на жестких опорах с помощью метода наложения;

Построение эпюр перерезывающих сил и изгибающих моментов для рам. Особенности построения, использование метода наложения;

Расчетная схема простейшего перекрытия с наименьшим числом балок главного направления и перекрестных связей. Примеры перекрытий в конструкции корпуса судна;

Виды деформаций корпуса при продольном изгибе. Понятие об общей продольной прочности судна. Напряжения, возникающие в корпусе судна в процессе его эксплуатации;

Разбивка сил веса на 20 теоретических шпаций. Построение кривой сил веса. Построение кривой сил поддержания. Построение кривой нагрузки;

Расчеты местной прочности днищевого перекрытия. Нагрузки, действующие на элементы конструкции днищевого перекрытия. Расчетные формулы;

Свободные и вынужденные колебания и их параметры. Явления резонанса. Понятие вибрации, амплитуды, частоты, формы колебаний. Одноузловые, двухузловые, трехузловые колебания;

Графические документы: чертежи, схемы, рабочие альбомы типовых конструкций. Чертежи общего расположения. Чертежи расположения оборудования. Теоретический чертеж. Чертежи архитектурной части проекта;

Изображения – виды, разрезы, сечения. Диаметральная плоскость. Плоскость мидельшпангоута. Основная плоскость. Выносные элементы;

Конструктивный мидель-шпангоут. Степень разработки. Особенности изображения на чертеже. Выполнение необходимых сечений, разрезов, выносных элементов;

Конструктивный продольный разрез. Продольные связи корпуса. Особенности изображения на чертеже. Положение практических шпангоутов;

Растяжка наружной обшивки. Положение пазов, стыков листов наружной обшивки, выреза в них. Взаимное расположение продольного и поперечного набора;

Конструктивные чертежи основных корпусных конструкций. Последовательность выполнения планов палуб и платформ. Выполнение обводов поперечных переборок;

Конструктивные чертежи оконечностей. Положение и основные размеры продольных и поперечных связей в носу и корме судна. Особенности изображения форштевня и ахтерштевня;

Узлы судовых корпусных конструкций. Понятие узла. Альбомы типовых узлов. Неясный узел. Поясняемые узлы;

Чертеж общего расположения судна. Расположение проекций: главный вид, вид сверху, планы палуб, планы платформ, планы надстроек, рубок, мостиков; Чертежи расположения оборудования. Содержание чертежей. Особенности изображения оборудования на чертеже;

Схемы разбивки корпуса судна на секции и блоки. Общие положения. Понятие секции, строительного района. Группы объемных секций корпусов;

Бортовые секции. Основное изображение бортовых секций. Принципы построения обводов борта. Надписи на чертеже. Сечения и разрезы;

Палубы и платформы. Сборочные чертежи палуб. Расположение видов. Выбор форматов и масштабов. Принципы построения обводов палуб;

Поперечные и продольные переборки. Главные и второстепенные переборки. Плоские и гофрированные переборки. Виды, сечения, разрезы, выносные элементы на чертежах;

Объемные секции. Порядок выполнения чертежей объемных секций. Принципы построения обводов секций. Выбор форматов и масштабов.

*Урок –конференция*: Основы проектирования судовых перекрытий, конструкций и узлов судового корпуса. Понятие о местной прочности;

Статические и динамические задачи теории упругости. Обобщенный закон Гука. Выражение деформаций через напряжения. Модуль продольной упругости;

Потенциальная энергия упругого тела. Понятие о теориях прочности. Предел текучести, предел прочности, допускаемые напряжения;

Понятие об эйлеровых напряжениях. Расчетные формулы для определения эйлеровых напряжений в пластинах, имеющих различные типы закрепления кромок на опорном контуре;

Расчеты местной прочности бортового перекрытия. Нагрузки, действующие на элементы конструкции бортового перекрытия. Расчетные формулы;

Различные виды вибрации судна, корпусных конструкций. Расчеты местной и общей вибрации. Меры по снижению вибрации;

Единая система конструкторской документации (ЕСКД): назначение и состав. Система конструкторской документации в судостроении. Особенности организации выпуска конструкторской документации;

Единая система стандартных данных в корпусостроении. Стандартизация, унификация и взаимозаменяемость деталей судового корпуса;

Спецификация: назначение, разделы, порядок заполнения. Технические требования, надписи: содержание, расположение на чертеже;

Базовые плоскости корпусов судов. Положение элементов судовых корпусных конструкций относительно теоретических линий;

Основные сведения, исходные данные для построения ТЧ. Теоретическая поверхность корпуса судна. Батоксы, теоретические шпангоуты, ватерлинии;

Материалы архитектурной части проекта. Состав. Содержание пояснительной записки, спецификации. Эскизы элементов экстерьера, декоративных элементов;

Извещение об изменении. Формы извещения об изменении. Правила заполнения;

Система управления проектными и инженерными данными. Системы визуализации, разработки документации и средств обмена данными;

Основы работы с графическим редактором КОМПАС. Программный интерфейс, настройки системы. Панель свойств. Панель специального управления;

Технологическая последовательность выполнения деталировки сборочных чертежей. Создание видов и разрезов.

*Компьютерная симуляция*: Жизненный цикл изделия. Основные компоненты CALSтехнологий. Полная модель изделия в электронном виде;

Система управления проектными и инженерными данными. Системы визуализации, разработки документации и средств обмена данными;

Плазовые работы. Содержание. Плазовая разбивка корпуса судна. Плазовое обеспечение корпусных работ. Математические модели формы корпуса, аналитическое согласование и сглаживание его обводов;

Программный комплекс ShipModel как пример типовой САПР. Задачи программного комплекса ShipModel. Техника создания и редактирования всех возможных типов 3D¬моделей;

Комплекс автоматизации раскроя и проектирования числового программного управления (ЧПУ) тепловой резки UPNEST, UPEDITOR;

Приемы работы с документами. Типы документов. Создание и сохранение нового документа. Управление окнами документов. Управление отображения документа в окне.

Упражнения – действия по инструкции: Практическое занятие № 2. Проектирование составных частей балок корпуса и определение их характеристик табличным способом;

Практическое занятие № 4. Определение с помощью таблиц элементов изгиба однопролетных статически неопределимых балок и расчеты их прочности;

Практическое занятие № 5. Расчеты прочности неразрезных многопролетных балок на жестких опорах при помощи теоремы трех моментов;

Практическое занятие № 6. Расчеты прочности простых рам с неподвижными узлами;

Практическое занятие № 13. Расчет местной прочности связей днища;

Практическое занятие № 14. Расчет местной прочности связей борта;

Практическое занятие № 15. Расчет местной прочности связей палуб;

Практическое занятие № 24. Проработка чертежа днищевой секции

Практическое занятие № 25. Проработка чертежа бортовой секции

Практическое занятие № 32. Знакомство с интерфейсом САПР «Компас». Геометрические построения;

Практическое занятие № 35. Выполнение эскизов простейших деталей с натуры с изменением масштаба и определением необходимых параметров.

Урок с разбором конкретных ситуаций: Конструктивные чертежи основных корпусных конструкций. Последовательность выполнения планов палуб и платформ. Выполнение обводов поперечных переборок.

Решение (анализ) ситуационных задач: Расчетная схема простейшего перекрытия с наименьшим числом балок главного направления и перекрестных связей. Примеры перекрытий в конструкции корпуса судна;

Построение эпюр перерезывающих сил и изгибающих моментов для рам. Особенности построения, использование метода наложения;

Виды деформаций корпуса при продольном изгибе. Понятие об общей продольной прочности судна. Напряжения, возникающие в корпусе судна в процессе его эксплуатации;

Расчеты местной прочности днищевого перекрытия. Нагрузки, действующие на элементы конструкции днищевого перекрытия. Расчетные формулы.

Работа с документами: Практическое занятие № 17. Приобретение навыков работы с нормативной литературой: справочники, ГОСТы, ОСТы;

Практическое занятие № 18. Проработка спецификаций к рабочим чертежам;

Практическое занятие № 19. Проработка способов оформления чертежей деталей и узлов, технологической оснастки;

Практическое занятие № 20. Выбор конструктивного решения узла в соответствии с нормативными документами;

Практическое занятие № 23. Проработка чертежа растяжки наружной обшивки;

Практическое занятие № 26. Проработка чертежа общего расположения судна;

Практическое занятие № 27. Проработка схематических чертежей судовых систем;

Практическое занятие № 29. Проработка способов изготовления и анализ эффективности использования оснастки для сборки и сварки корпусных конструкций;

Практическое занятие № 36. Деталировка сборочных чертежей.

Работа в малых группах: Практическое занятие № 1. Определение допускаемых напряжений в перекрытиях и конструкциях;

Практическое занятие № 12. Расчет эквивалентного бруса в первом приближении;

Практическое занятие № 21. Проработка элементов теоретического чертежа корпуса судна;

Практическое занятие № 22. Проработка чертежа конструктивного мидель-шпангоута.

## **4.5. Кадровое обеспечение образовательного процесса**

 **Требования к квалификации педагогических (инженерно-педагогических) кадров, обеспечивающих обучение по междисциплинарному курсу (курсам):** Наличие высшего профессионального образования, соответствующего профилю модуля ПМ.01 «Контроль и пусконаладка технологических процессов судостроительного производства» и специальности «Судостроение».

## **Требования к квалификации педагогических кадров, осуществляющих руководство практикой**:

 **Инженерно-педагогический состав**: дипломированные специалисты – преподаватели междисциплинарных курсов, а так же общепрофессиональных и технических дисциплин.

Требования к квалификации педагогических (инженерно-педагогических) кадров, обеспечивающих обучение по междисциплинарному курсу (курсам):

Реализация основной профессиональной образовательной программы по специальности среднего профессионального образования должна обеспечиваться педагогическими кадрами, имеющими высшее образование, соответствующее профилю преподаваемого модуля. Опыт деятельности в организациях соответствующей профессиональной сферы является обязательным для преподавателей, отвечающих за освоение обучающимися профессионального цикла. Эти преподаватели должны проходить стажировку в профильных организациях не реже 1 раза в 3 года

 **Мастера**: наличие не ниже 5 квалификационного разряда с обязательной стажировкой в профильных организациях не реже 1-го раза в 3 года. Опыт деятельности в организациях соответствующей профессиональной сферы является обязательным.

# **4.6.Рекомендации по реализации дисциплины для инвалидов и лиц с ограниченными возможностями здоровья**

#### **4.6.1. Наличие соответствующих условий реализации дисциплины**

 Для обучающихся из числа инвалидов и лиц с ограниченными возможностями здоровья на основании письменного заявления обучающегося дисциплина (профессиональный модуль) реализуется с учетом особенностей психофизического развития, индивидуальных возможностей и состояния здоровья (далее - индивидуальных особенностей); обеспечивается соблюдение следующих общих требований: использование специальных технических средств обучения коллективного и индивидуального пользования, предоставление услуг ассистента (помощника), оказывающего такому обучающемуся необходимую техническую помощь, обеспечение доступа в здания и помещения, где проходит учебный процесс, размещение на портале ОСП необходимых материалов для теоретической подготовки, для лабораторных работ, материалов для самопроверки знаний (компетенций) и подготовки к контролю знаний по разделам дисциплины (профессионального модуля), другие условия, без которых невозможно или затруднено обучение по дисциплине (профессиональному модулю).

#### **4.6.2. Обеспечение соблюдения общих требований**

 При реализации дисциплины (профессионального модуля) на основании письменного заявления обучающегося обеспечивается соблюдение следующих общих требований: проведение занятий для студентов-инвалидов и лиц с ограниченными возможностями здоровья в одной аудитории совместно с другими обучающимися, не имеющими ограниченных возможностей здоровья, если это не создает трудностей для обучающихся; присутствие в аудитории ассистента (ассистентов), оказывающего(их) обучающимся необходимую техническую помощь с учетом их индивидуальных особенностей на основании письменного заявления; пользование необходимыми обучающимся техническими средствами с учетом их индивидуальных особенностей.

### **4.6.3. Доведение информации до сведения обучающихся с ограниченными возможностями здоровья**

 Все локальные нормативные акты ОСП «ВКМРПК» по вопросам реализации дисциплин (профессиональных модулей) доводятся до сведения обучающихся с ограниченными возможностями здоровья в доступной для них форме.

### **4.6.4. Реализация увеличения продолжительности прохождения промежуточной аттестации по отношению к установленной продолжительности для обучающегося с ограниченными возможностями здоровья**

 Продолжительность прохождения промежуточной аттестации по отношению к установленной продолжительности увеличивается по письменному заявлению обучающегося с ограниченными возможностями здоровья; продолжительность экзамена, проводимого в письменной форме увеличивается не менее чем на 0,5 часа; продолжительность подготовки обучающегося к ответу на экзамене, проводимом в устной форме, – не менее чем на 0,5 часа; продолжительность ответа обучающегося при устном ответе увеличивается не более чем на 0,5 часа.

# **5. Контроль и оценка результатов освоения профессионального модуля (вида профессиональной деятельности)**

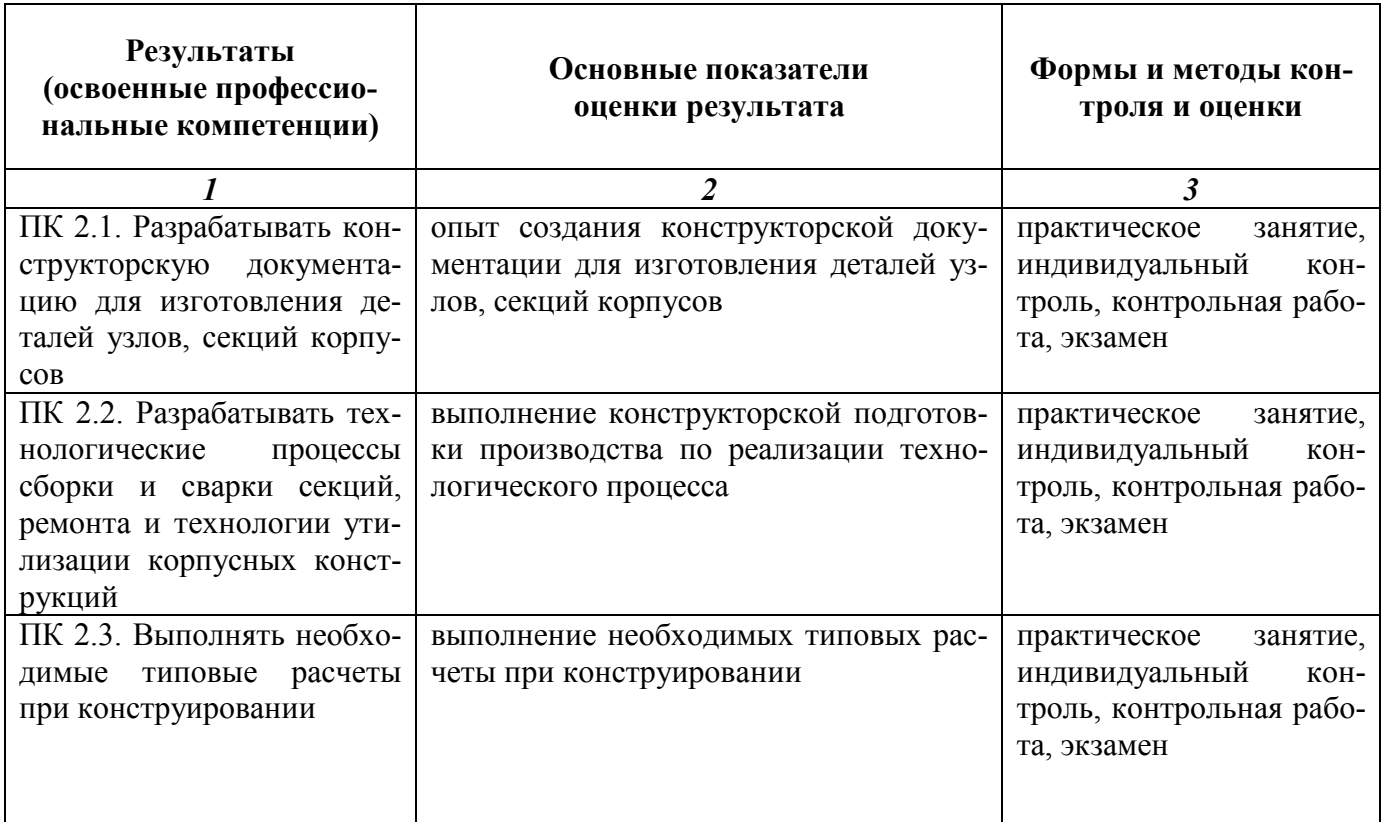

Формы и методы контроля и оценки результатов обучения должны позволять проверять у обучающихся не только сформированность профессиональных компетенций, но и развитие общих компетенций и обеспечивающих их умение.

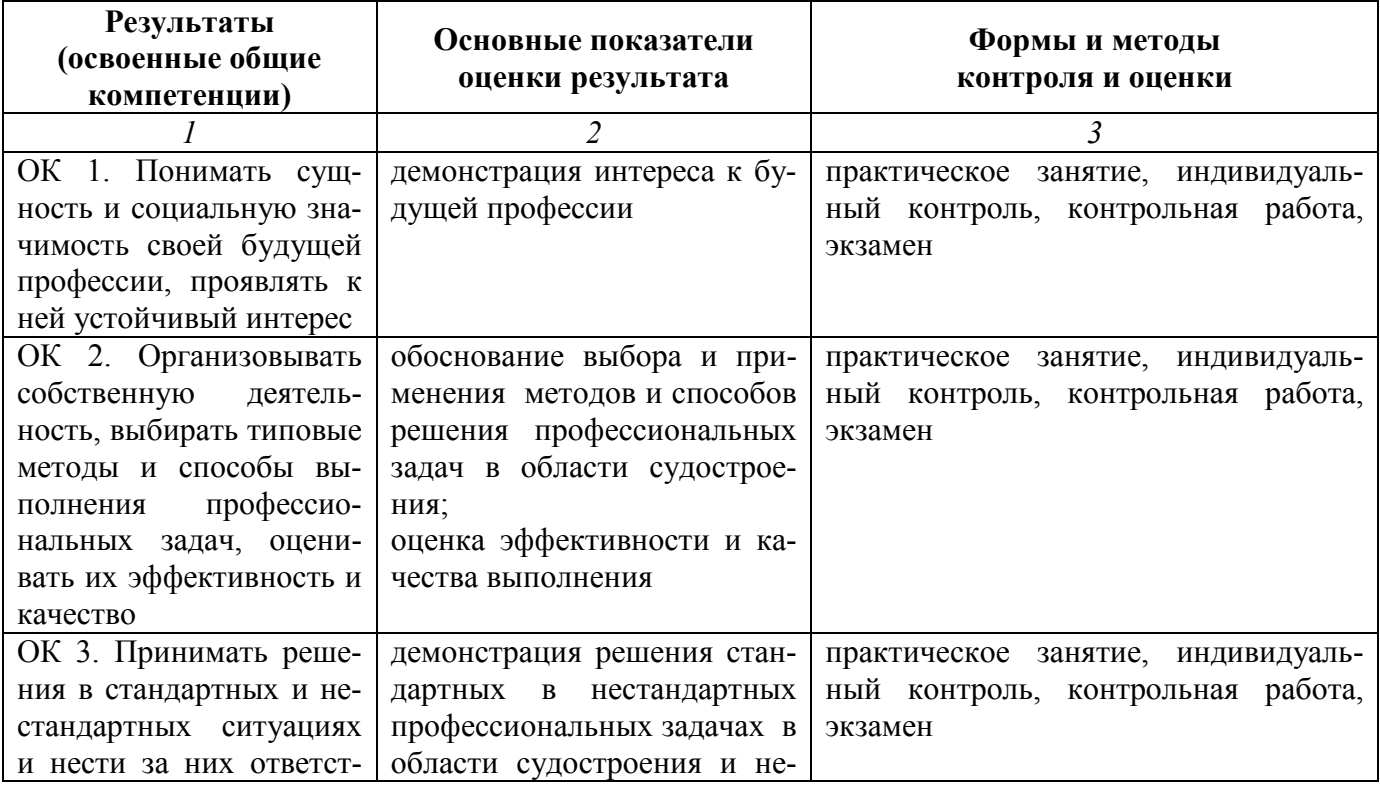

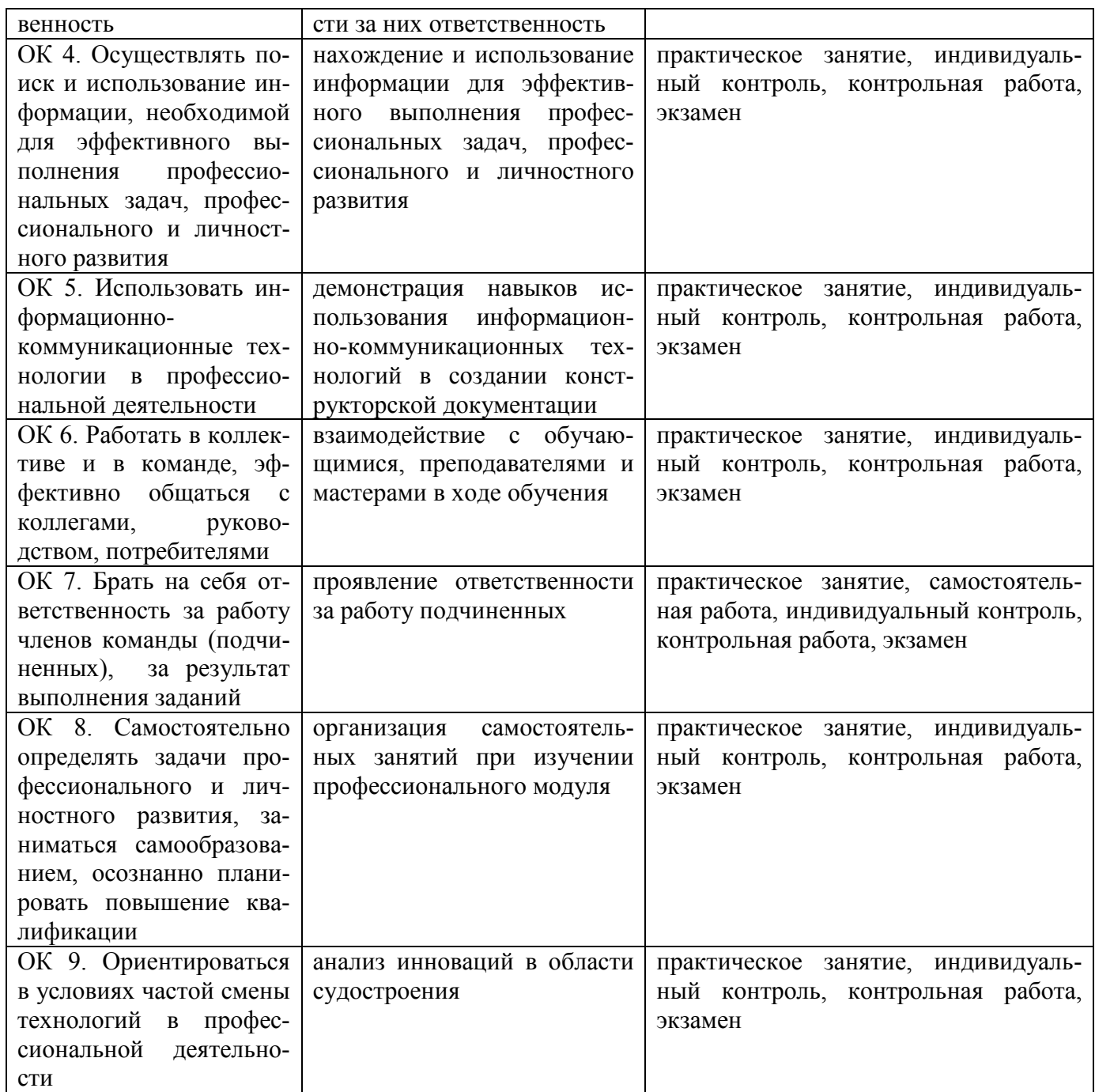

Оценка индивидуальных образовательных достижений по результатам текущего контроля и промежуточной аттестации производится в соответствии с универсальной шкалой (см. таблицу).

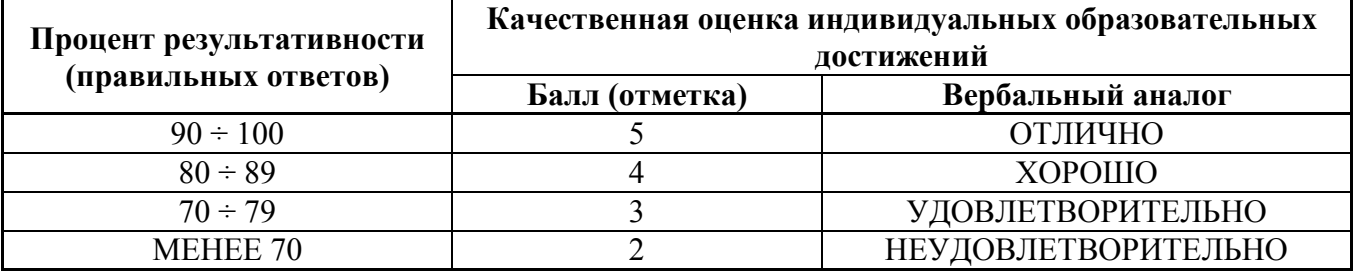

образовательных достижений экзаменационной комиссией определяется интегральная оценка

На этапе промежуточной аттестации по медиане качественных оценок индивидуальных освоенных обучающимися профессиональных и общих компетенций как результатов освоения

профессионального модуля.